### **IFT 6113 REMESHING**

tiny.cc/ift6113

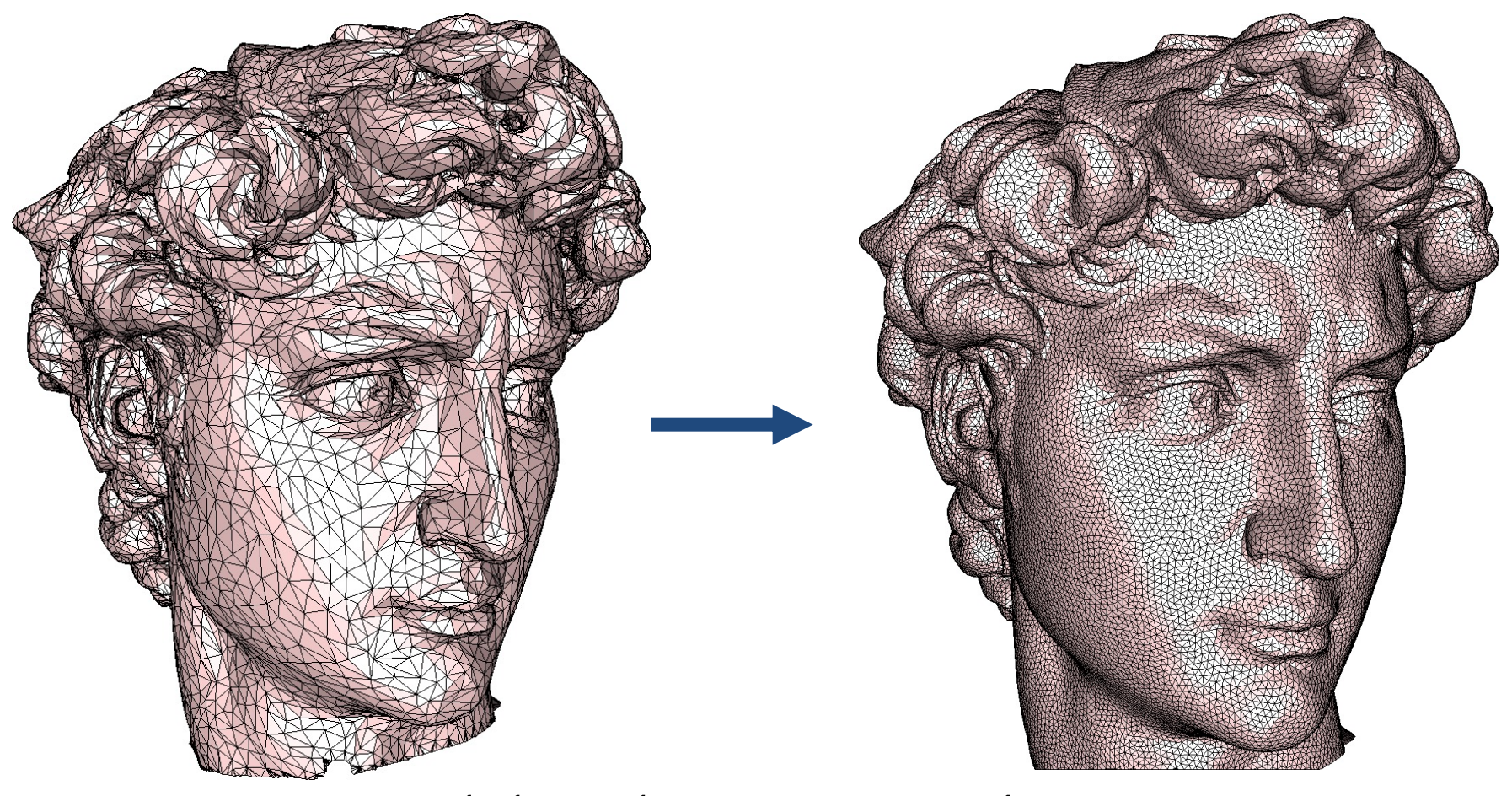

## Mikhail Bessmeltsev

# Re-Meshing Surfaces

### Generate a *better* mesh close to the original surface

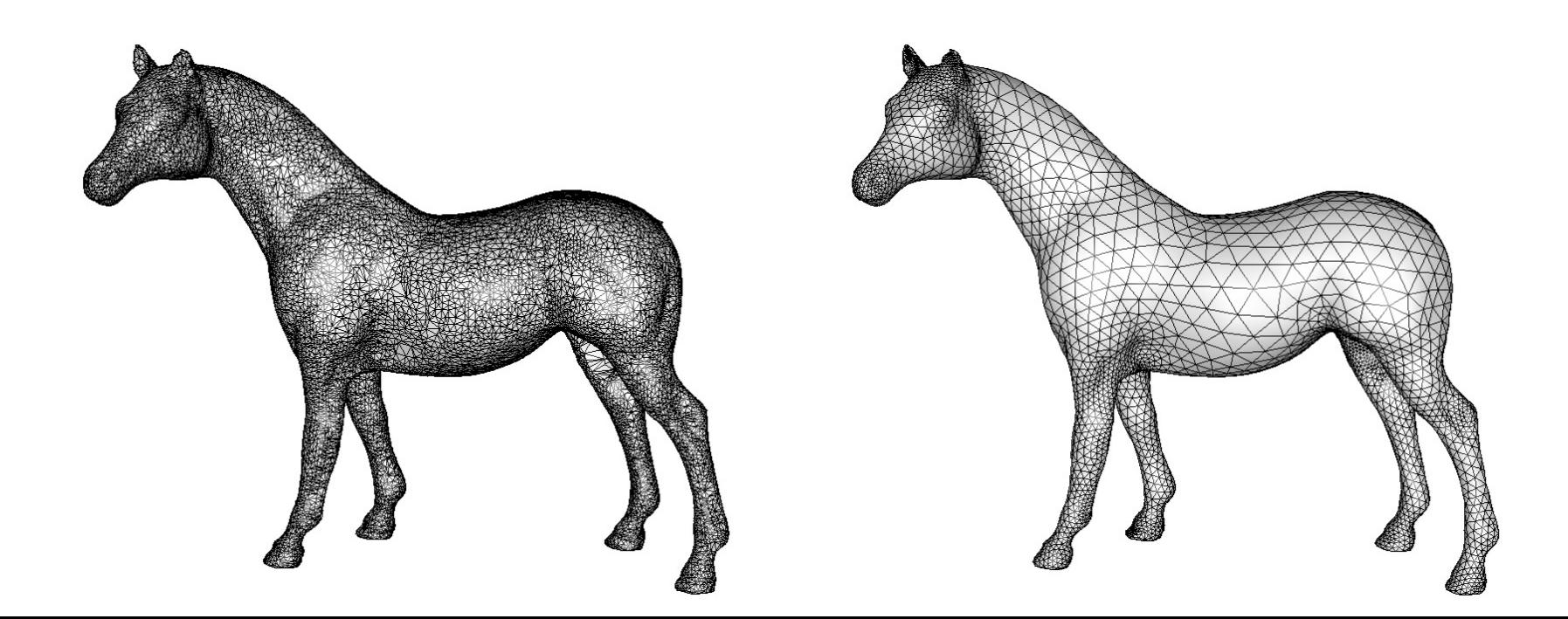

# Motivation

- Numerical stability
- Easier modeling
- Quality requirements

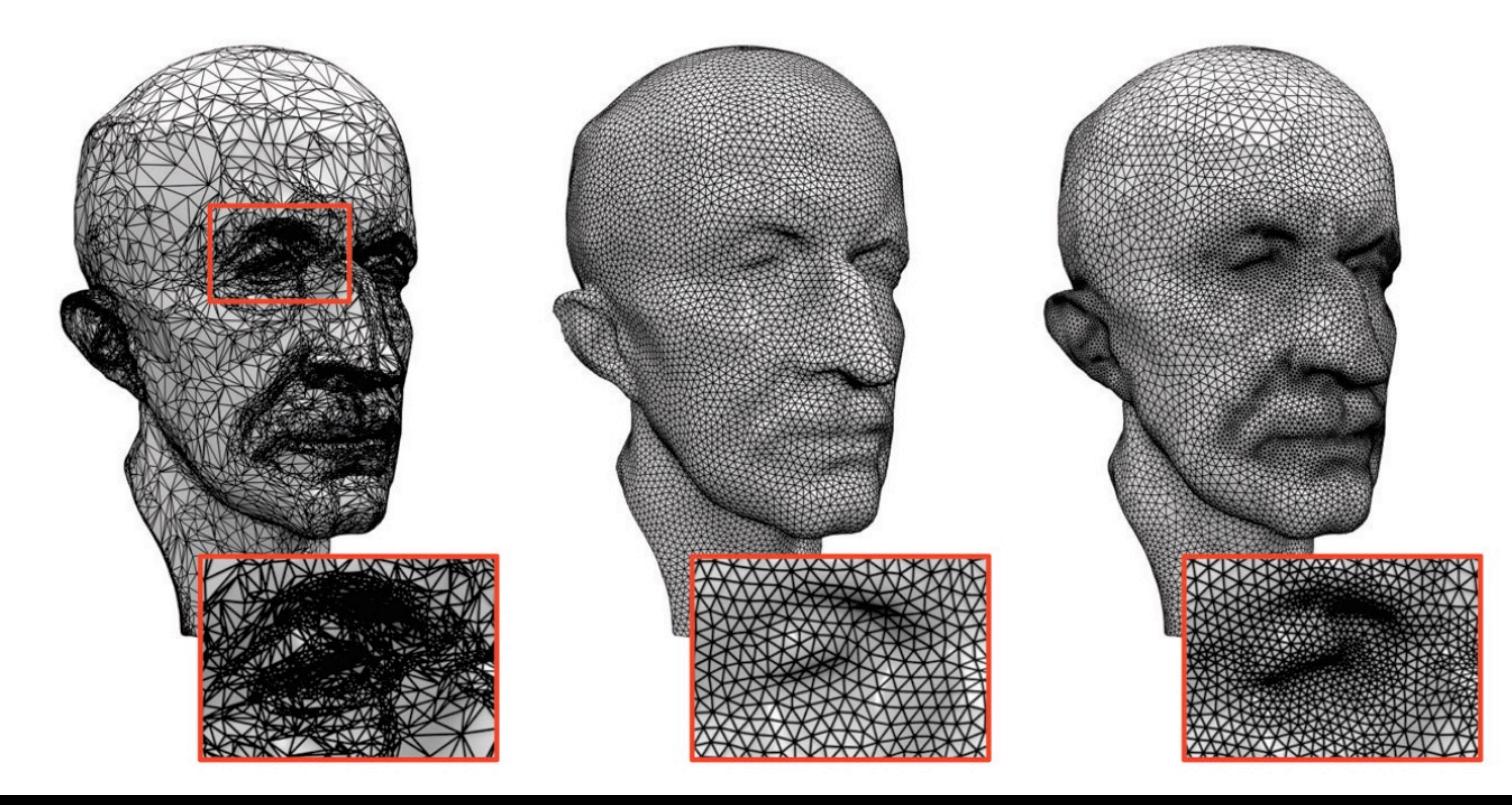

# What's a good mesh?

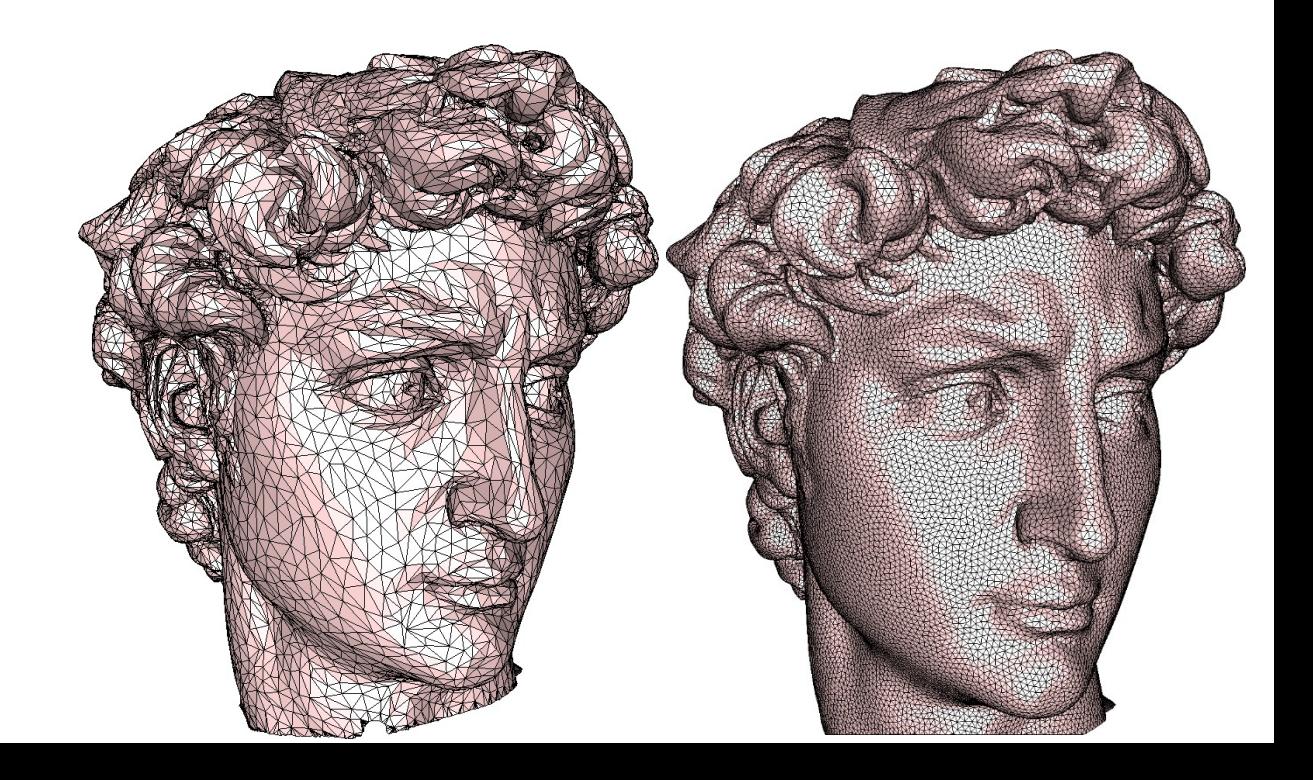

# How to (re)mesh surfaces?

*Delaunay triangulation?*

### – What is Delaunay criterion on surface?

- Option 1: Use sphere instead of circle
	- Works for volumetric meshes (tets)
- Option 2: Use pairwise test only
	- Theoretical Delaunay properties?
- Option 3: Intrinsic Delaunay

– Boundary recovery = Approximation quality

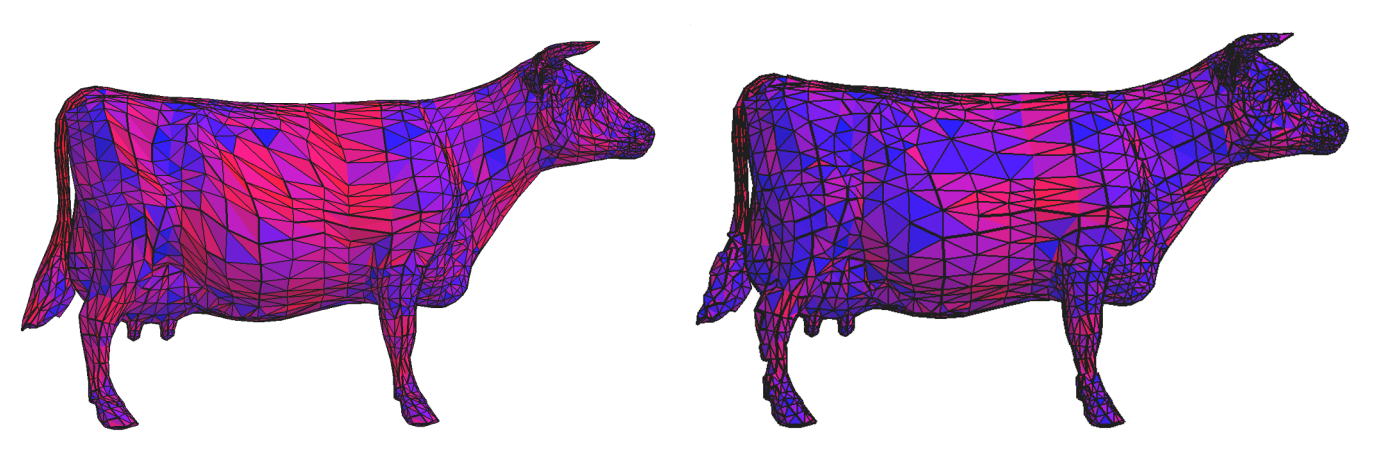

### Approaches

- Mesh adaptation/Local Remeshing – Locally update mesh while tracking error
- Reduction to 2D/Global Remeshing
	- Parameterize in 2D
	- Mesh in 2D
	- Project back

### Approaches

- Mesh adaptation/Local Remeshing – Locally update mesh while tracking error
- Reduction to 2D/Global Remeshing – Parameterize in 2D
	- Mesh in 2D
	- Project back

### Local approach

- 1. Refine/Coarsen to satisfy sizing
	- 2. Smooth mesh
	- 3. Perform flips after every other operation 4.

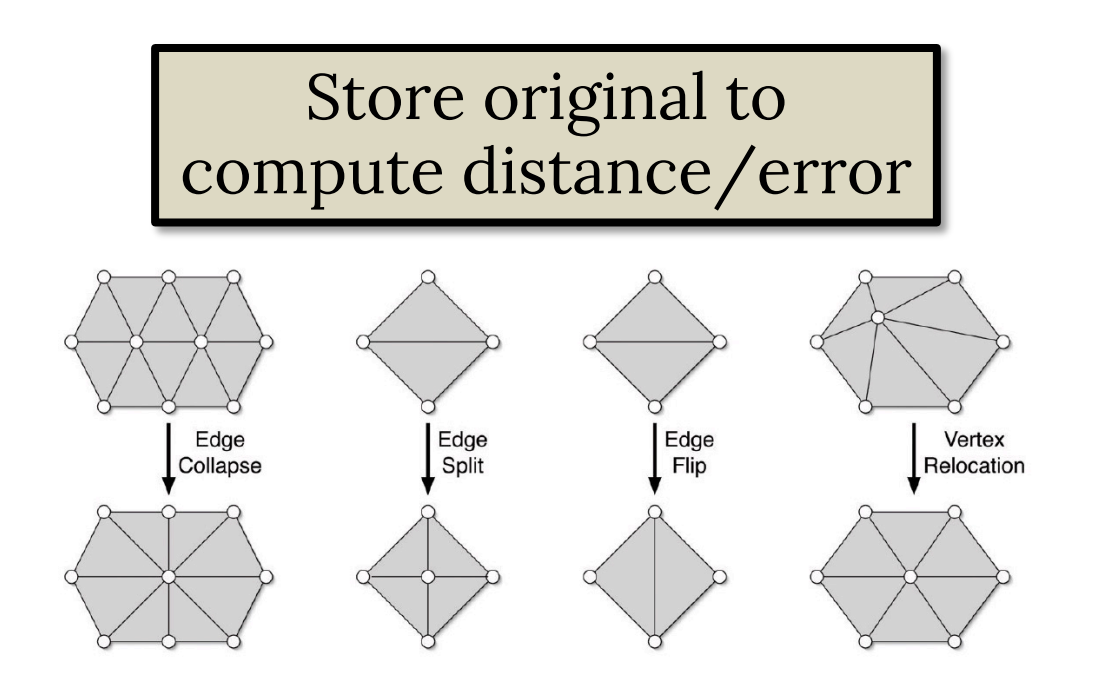

#### Local approach

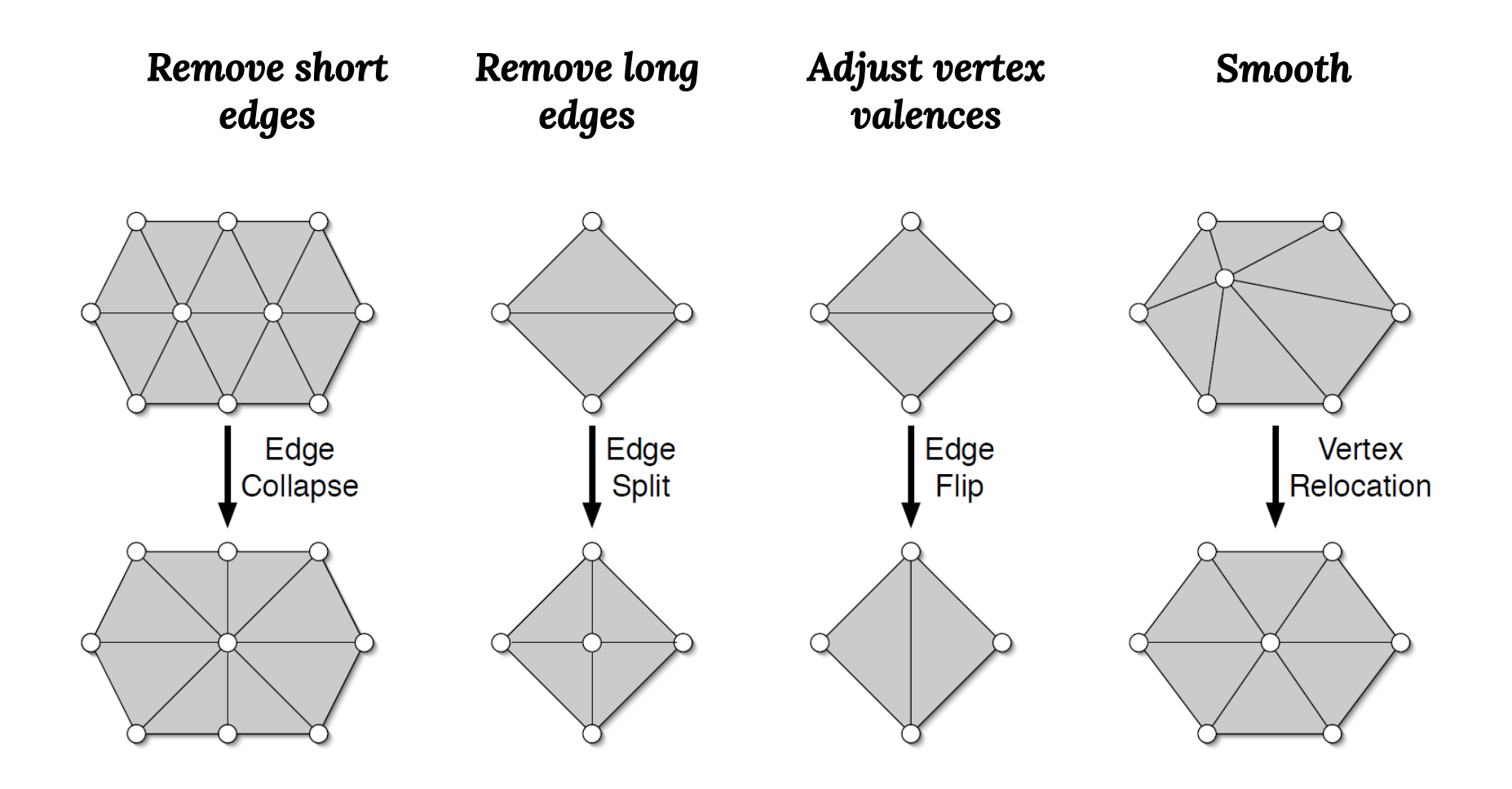

### Edge Flip

Flip one diagonal if longer than the other *3D equivalent of Delaunay test in 2D*

Track approximation error (why?) – Approximate Hausdorff metric

- Normal error
- Smoothness

### Test self-intersection

– Complexity? *Maybe skip?*

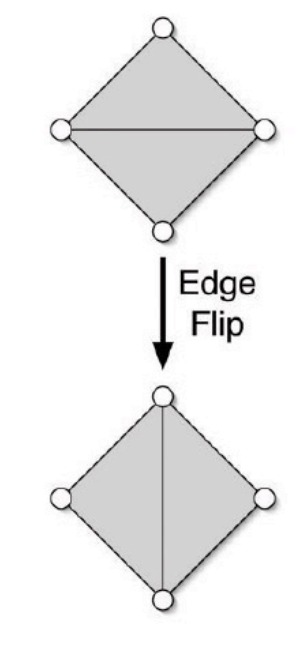

If *P*, *Q* are sets,  
\n
$$
H_P(Q) = \max_{p \in P} \min_{q \in Q} ||p - q||
$$
\n**Hausdorff Metric:**  
\n
$$
H(P, Q) = \max(H_Q(P), H_P(Q))
$$

### On mesh approximate by

- measuring vertex to surface distance – measuring vertex to vertex distance
- Computation complexity?

# Measuring Error

### Hausdorff is expensive => cheat

### Idea 1: Stay within an ε-envelope

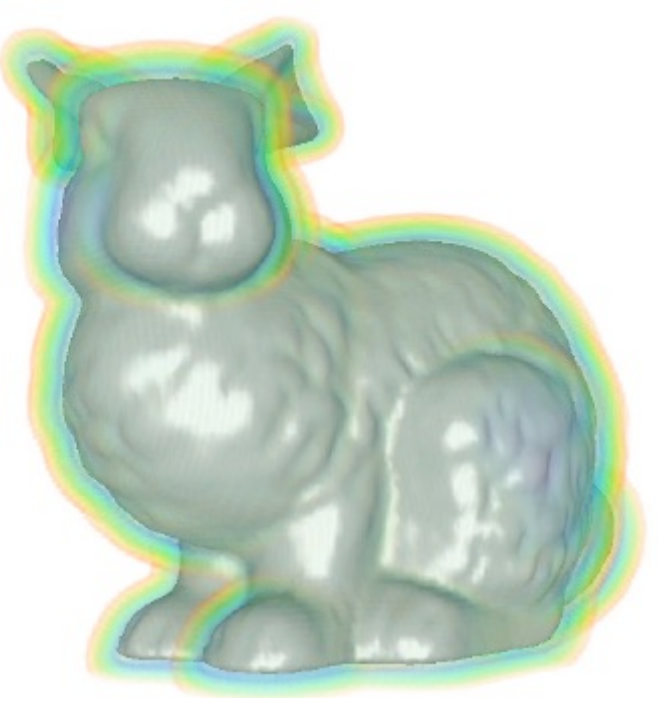

# Measuring Error

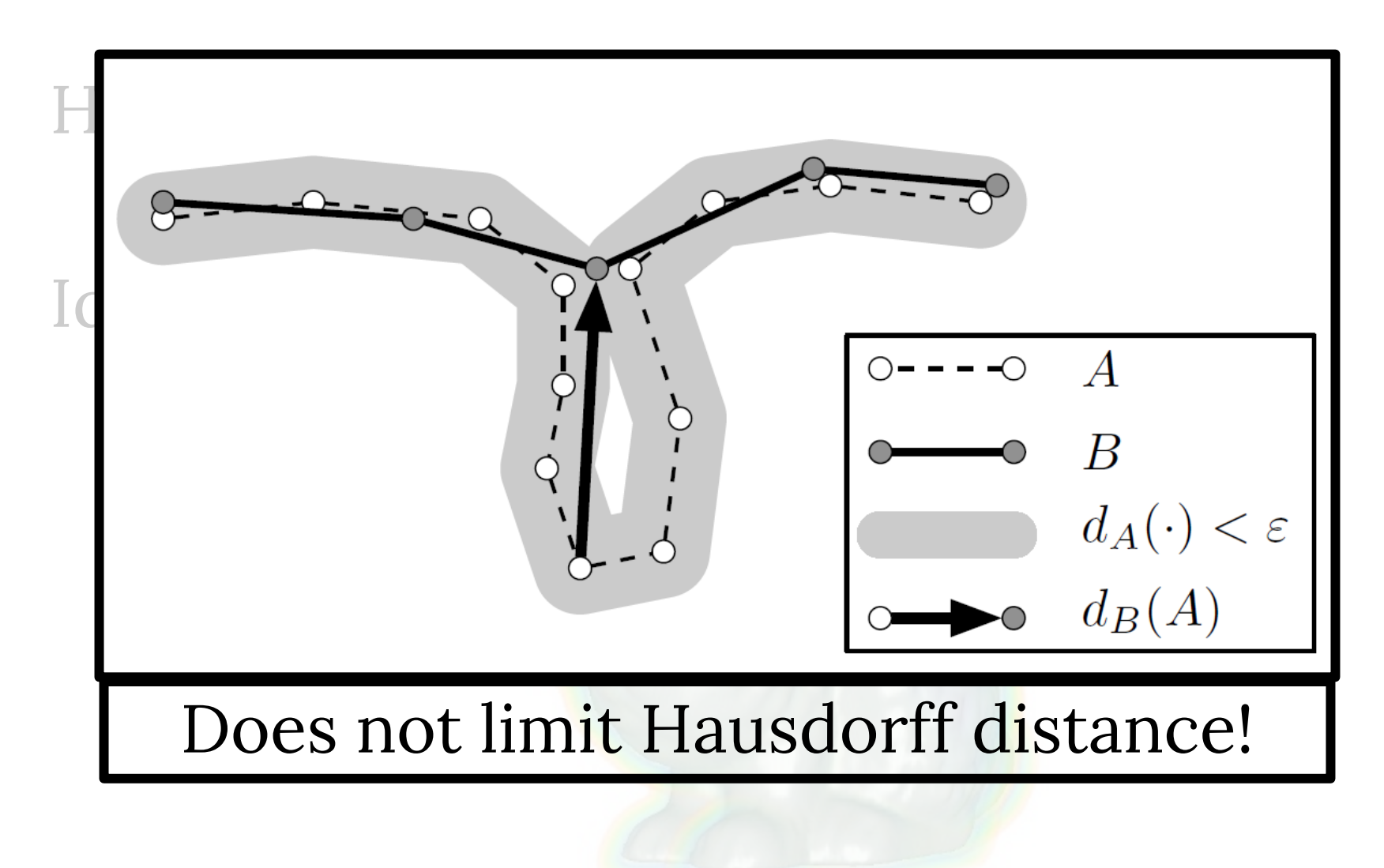

Reach desired sizing or element count Local approach: Edge split

Strategy Split long edges – insert mid-points

*Project to original mesh*

Hard to achieve good spacing – Improve by smoothing

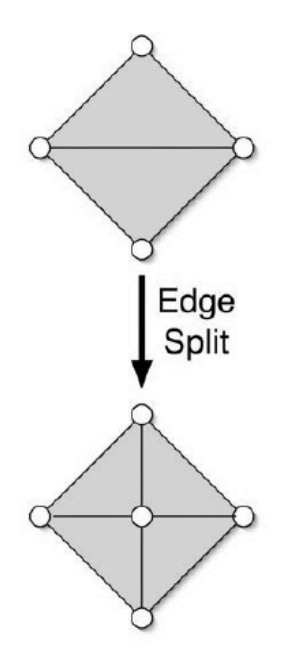

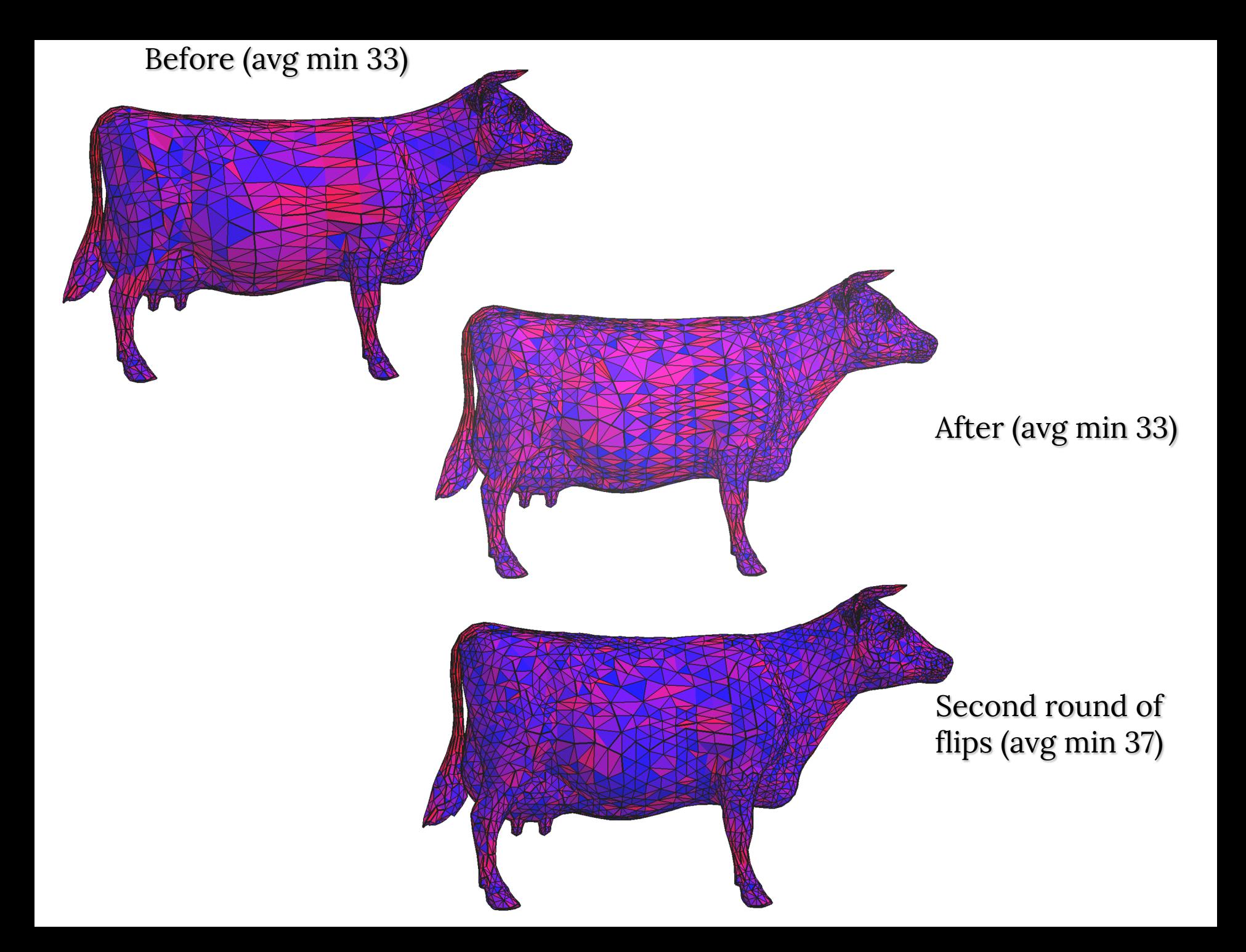

# Mesh Adaptation: Smoothing

### Local Laplacian smoothing

### Stay on the surface!

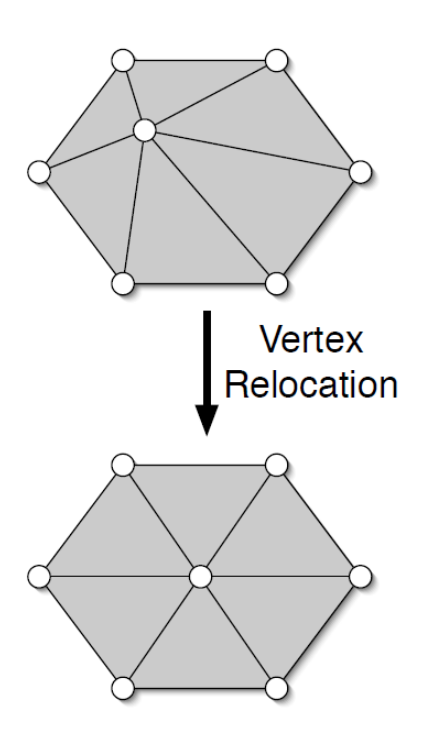

Recall:

# Edge Collapse Algorithm

- Simplification operation:
	- Edge collapse (pair contraction)

• Error metric: distance, pseudo-global

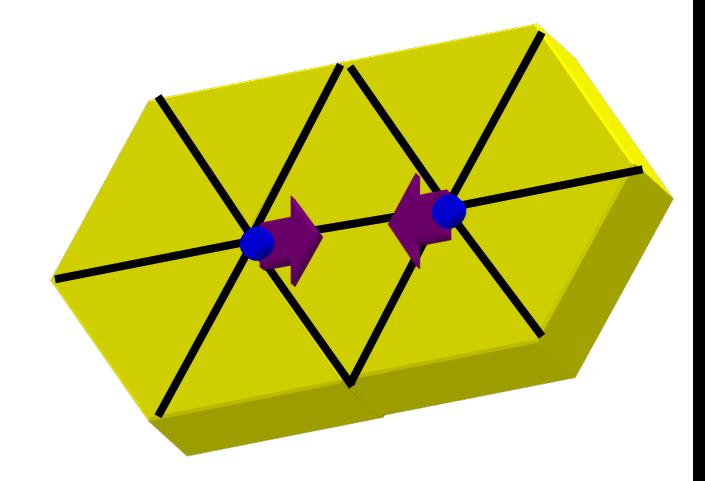

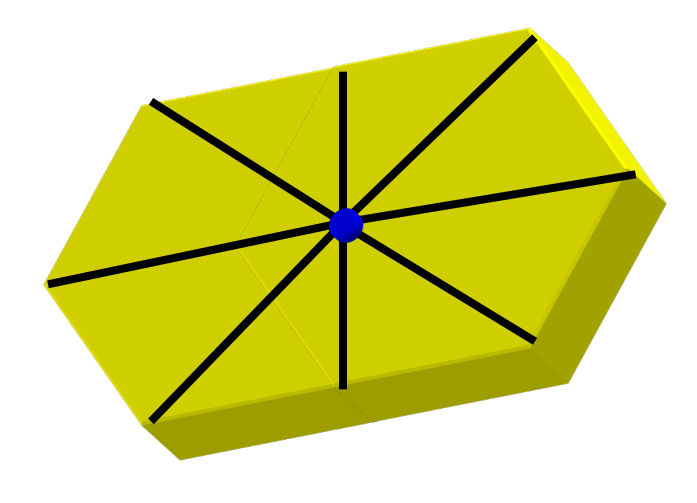

Recall:

# Edge Collapse Algorithm

- Simplification operation:
	- $Ed$   $N_A/h$  $_{\text{col}}^{\text{Ed}}$  Where should we place the vertex?
- Error metric: distance, pseudo-global

### Where to place the new vertex?

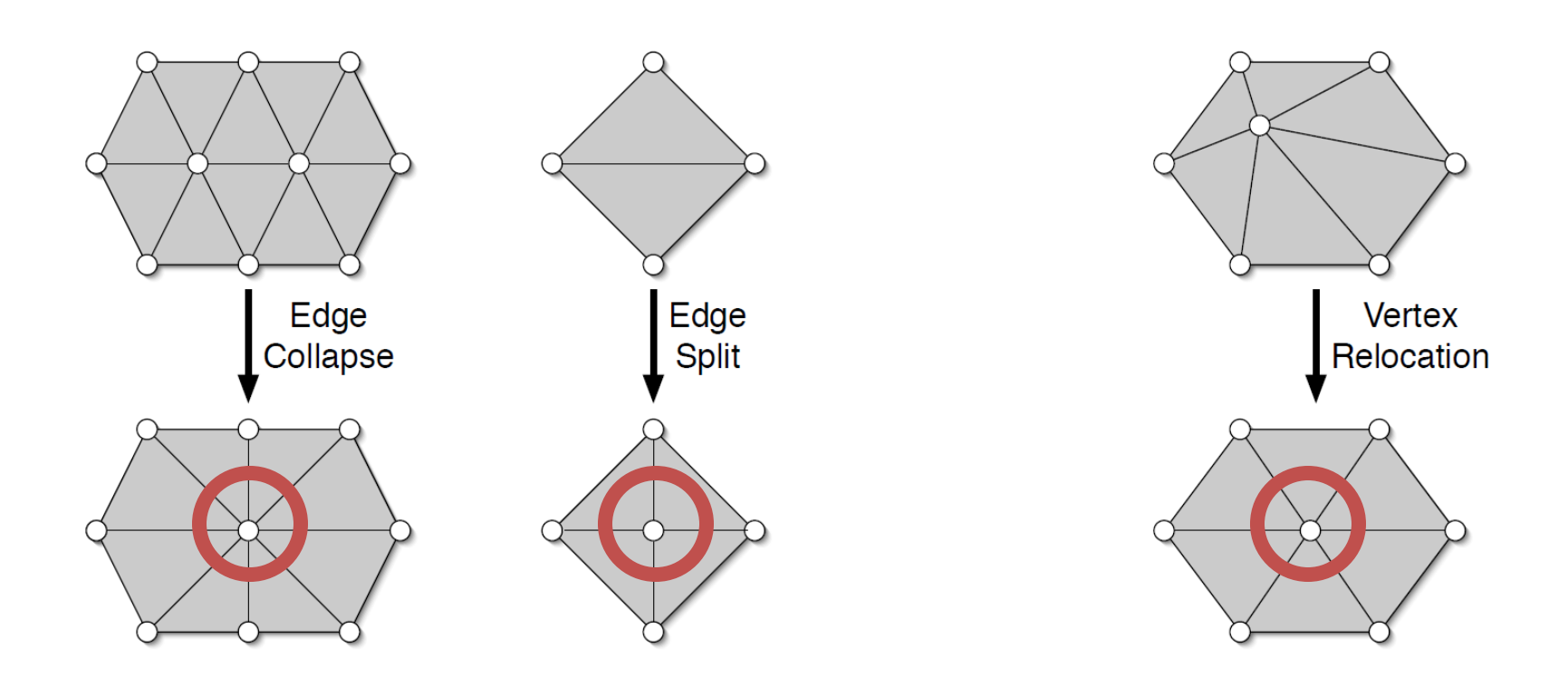

### Projection to Original Mesh

### Nearest point

- Expensive search
	- Find original face closest to (estimated) new vertex

– Unlimited Hausdorff error

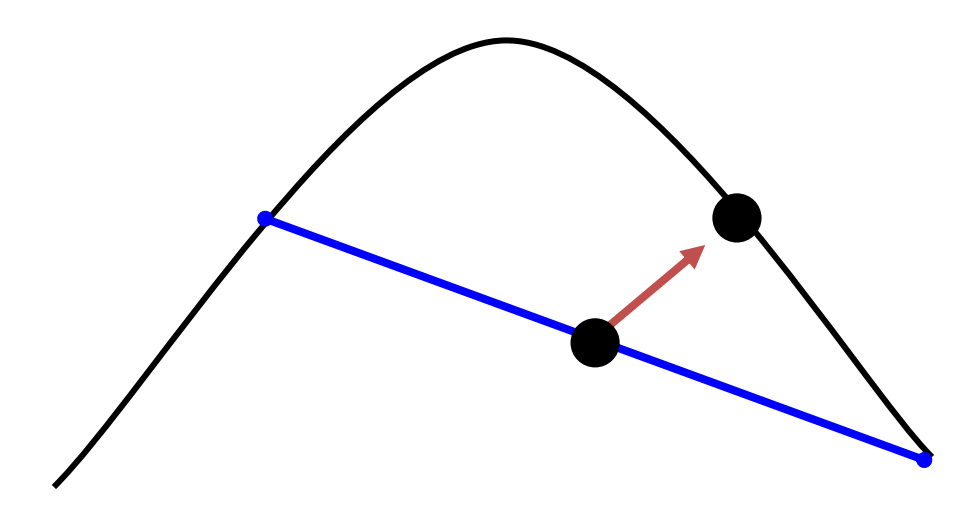

# Vertex relocation

- 1. Project all adjacent vertices on a tangent plane
- 2. Find new location in the plane Barycentric coordinates in the *new mesh*

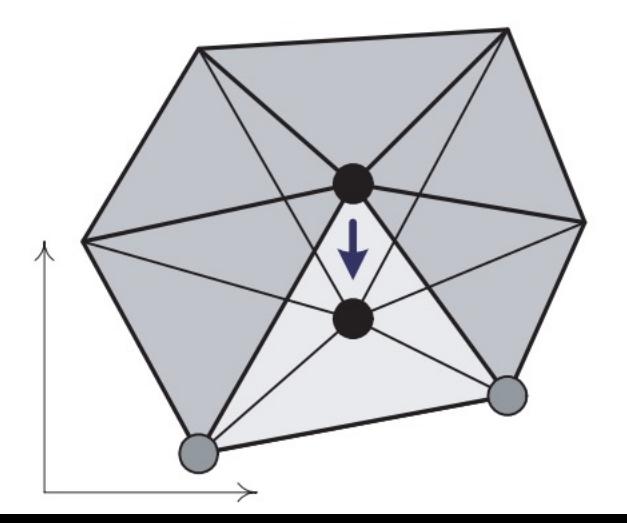

# Vertex relocation

- 1. Project all adjacent vertices on a tangent plane
- 2. Find new location in the plane Barycentric coordinates in the *new mesh*

How to project to the original surface?

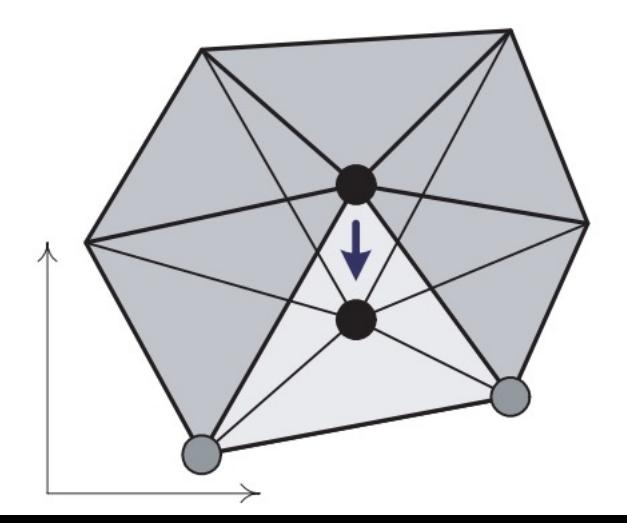

# Vertex relocation

Which 2D triangle does it belong to? Use triangle vertices' – triangle indices, barycentric coordinates w/r to the *original mesh*

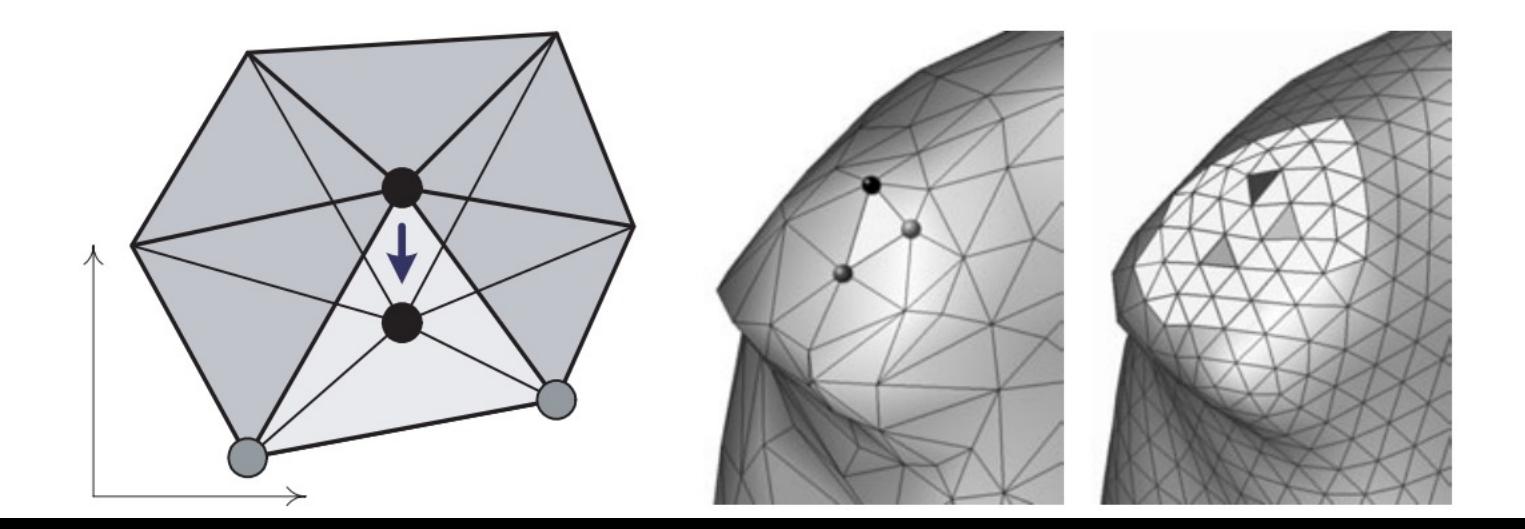

### Local Parameterization

Compute a local parameterization for the original mesh

Use the barycentric coordinates to place the vertex in 2D

Lift the vertex in 3D using the parameterization

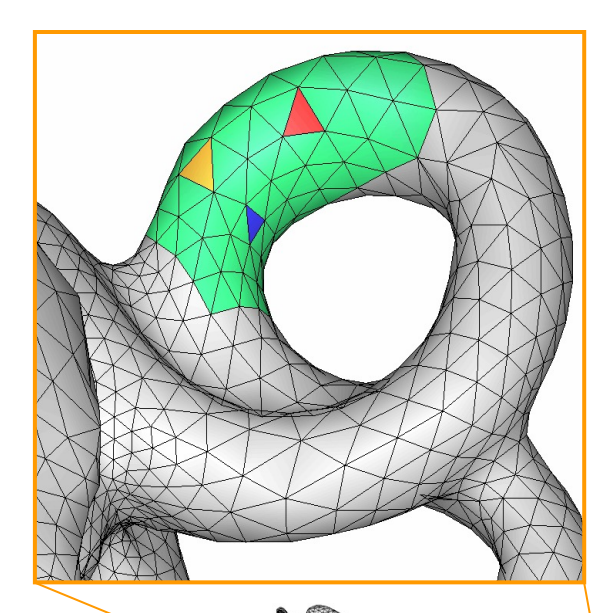

### Local Parameterization

Idea: *use barycentric coordinates*

Parameterize surface

Place the new vertex in 2D using

Lift to 3D

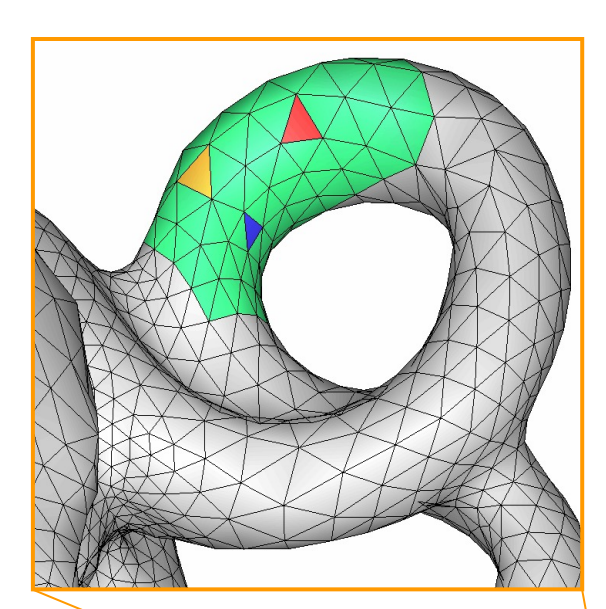

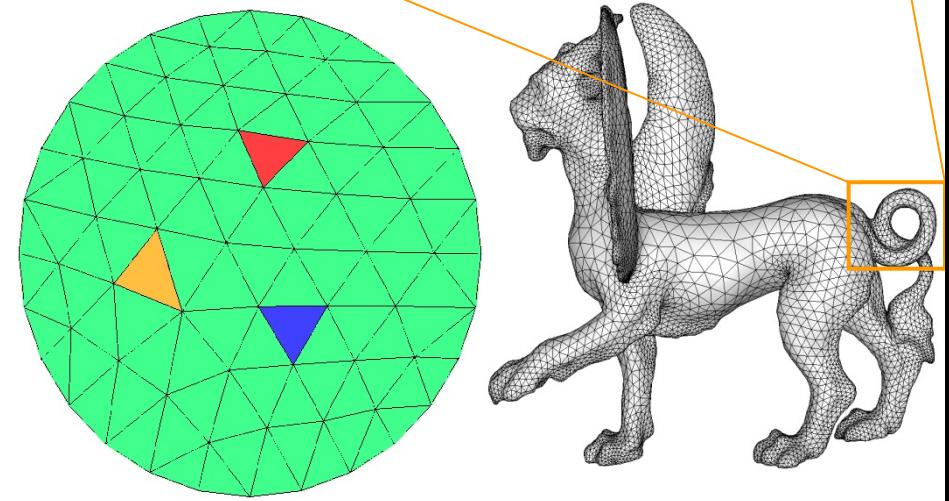

# Cheap Local Parameterization

- 1. Project vertex  $v$  + neighbors to tangent plane
- 2. Move  $\nu$  in the plane
- 3. Find new triangle in which vertex is located
- 4. Compute barycentric coordinates in this triangle
- 5. Lift back to 3D

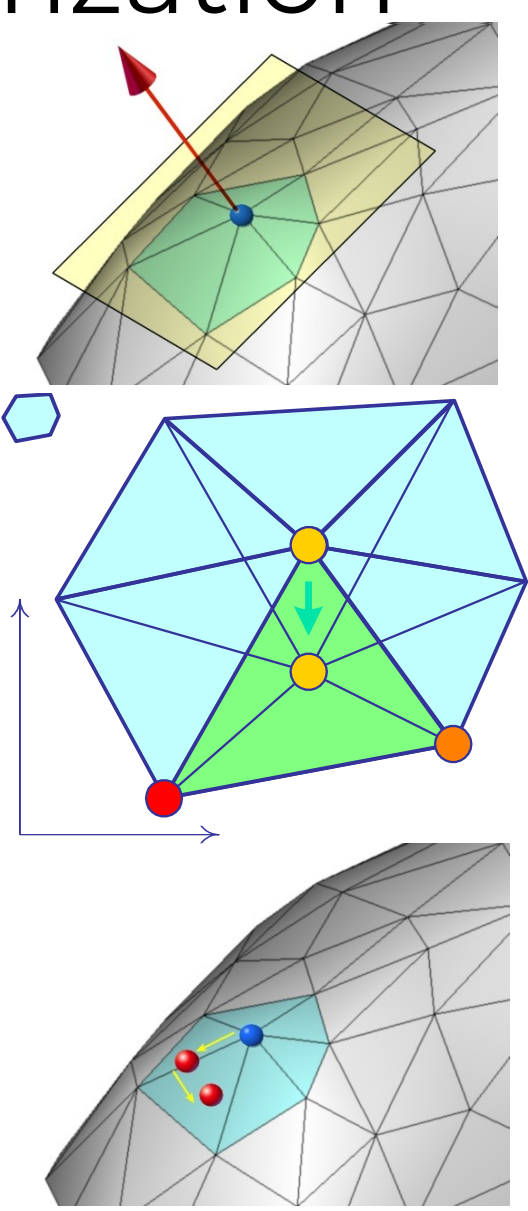

### Projection to Approximate Surface

Original mesh approximates "unknown" smooth surface

- Construct local approximation (e.g. quadric)
- Or use vertices + normals of triangle to define patch
	- Hermite, Bézier,…

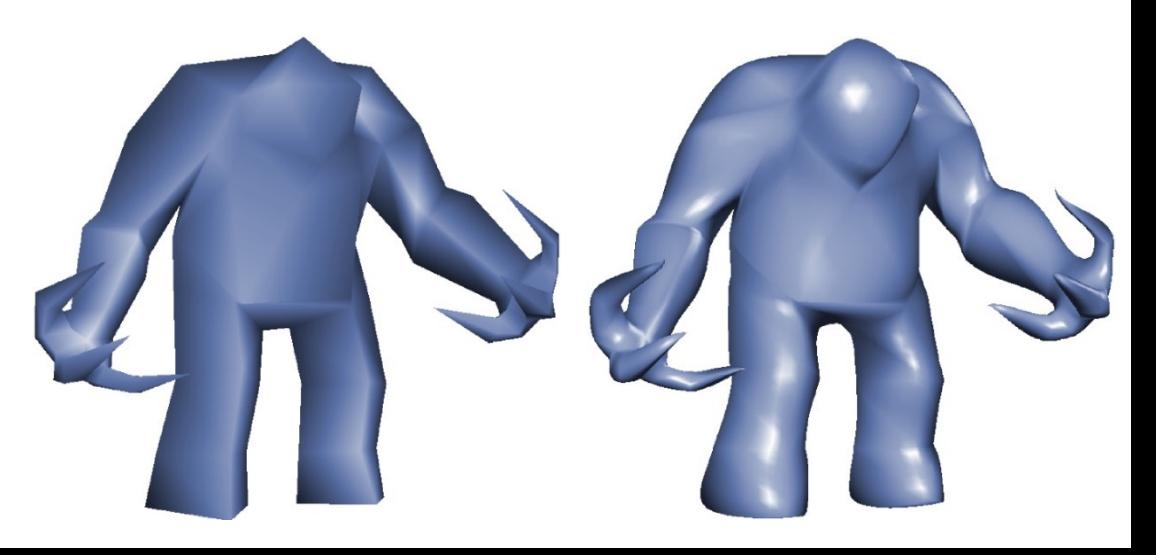

# Local approach: Edge collapse

Mesh simplification!

Operations:

- Vertex removal
- Edge collapse
	- Project new vertex to original surface as in refinement
- Approximation Error
	- Quadrics
	- Normal based

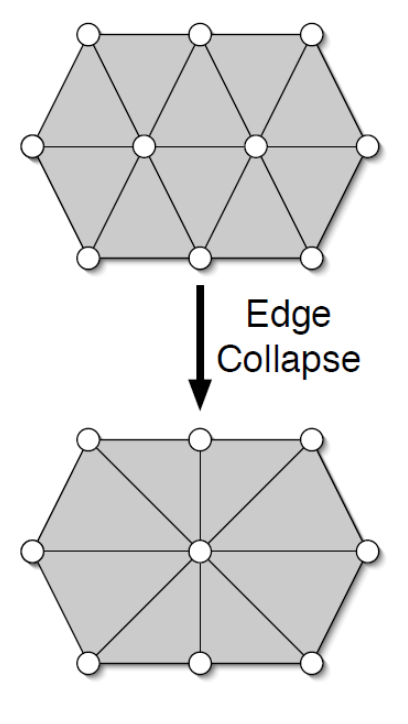

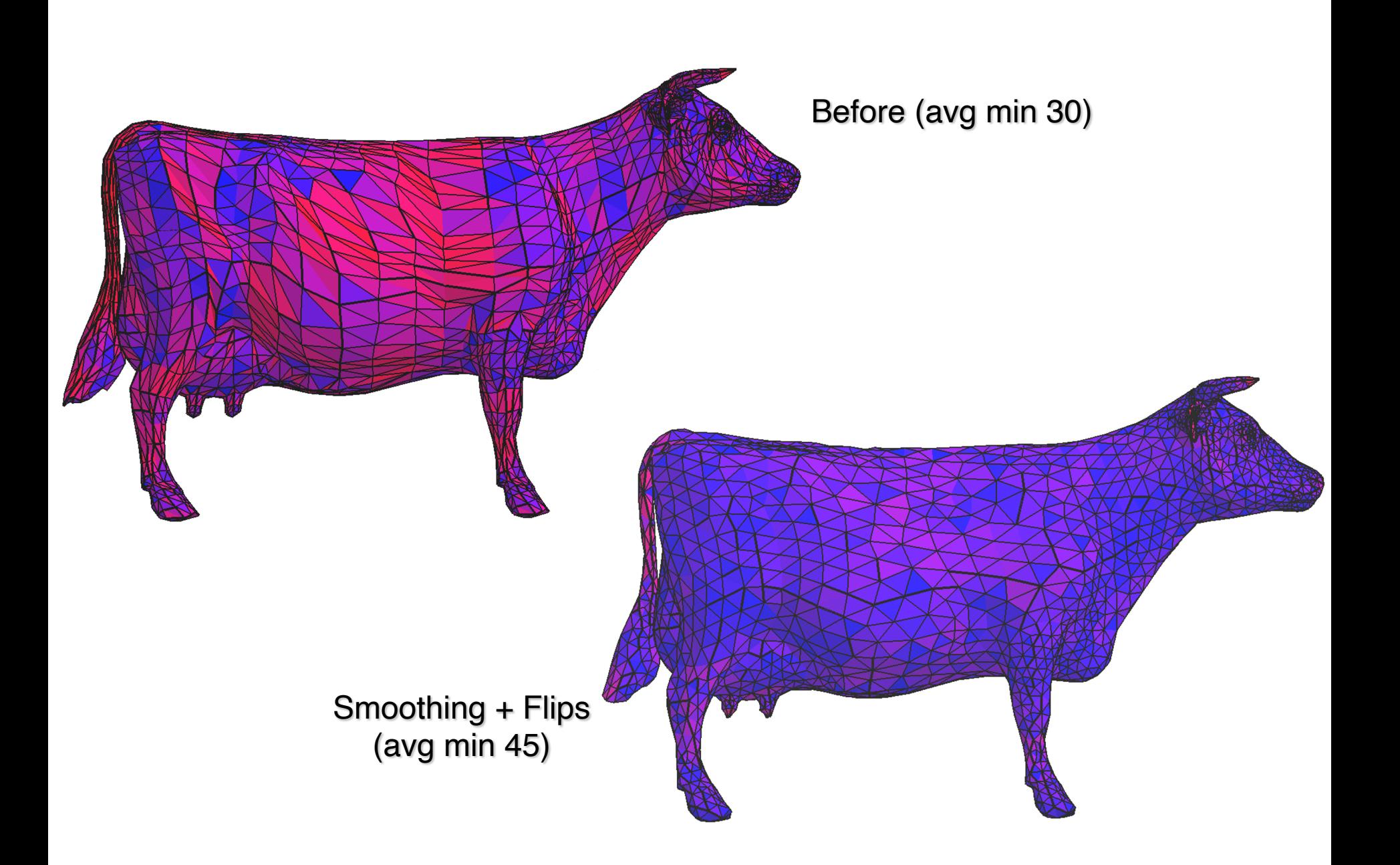

### Michelangelo's David

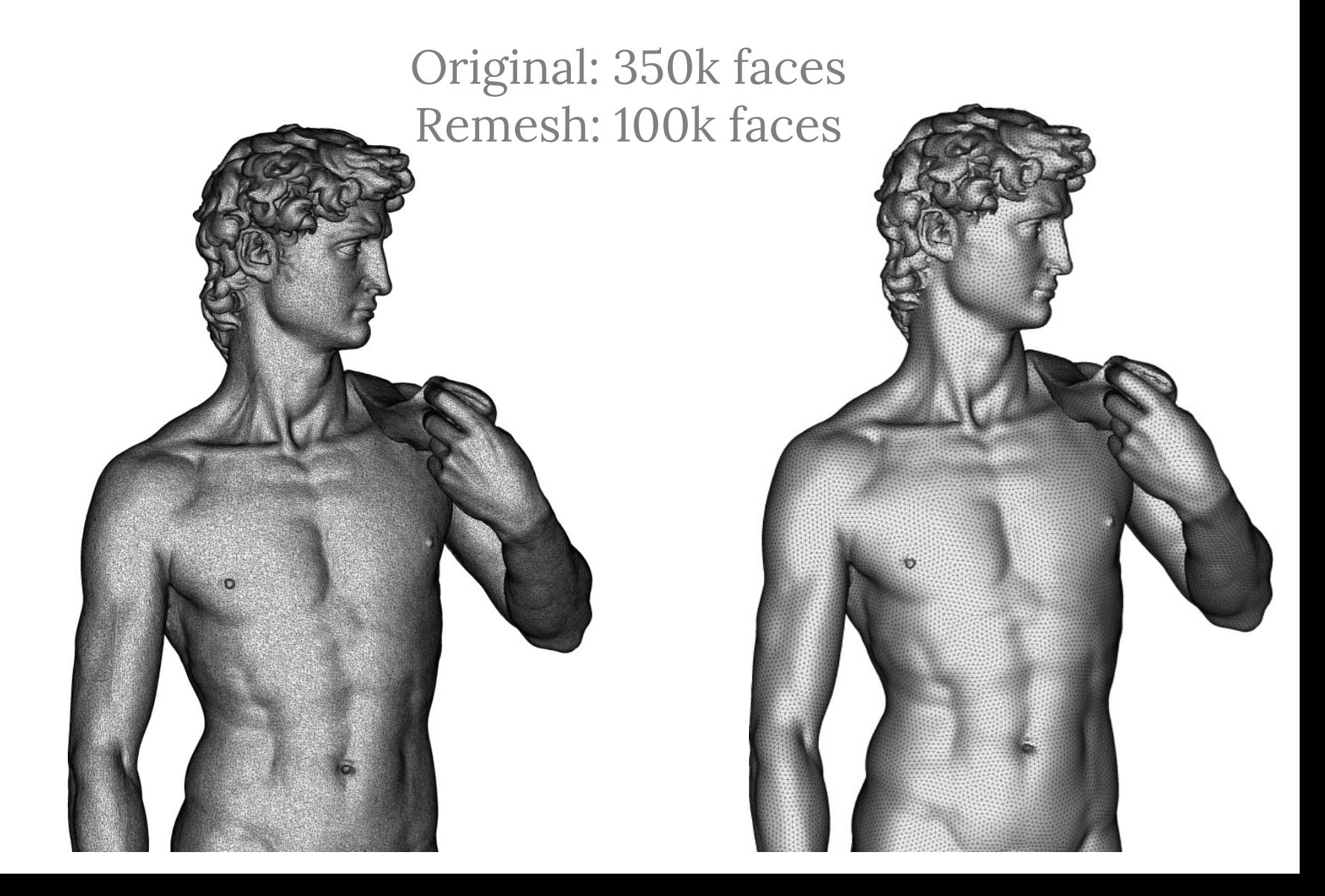

# David: Zoom in

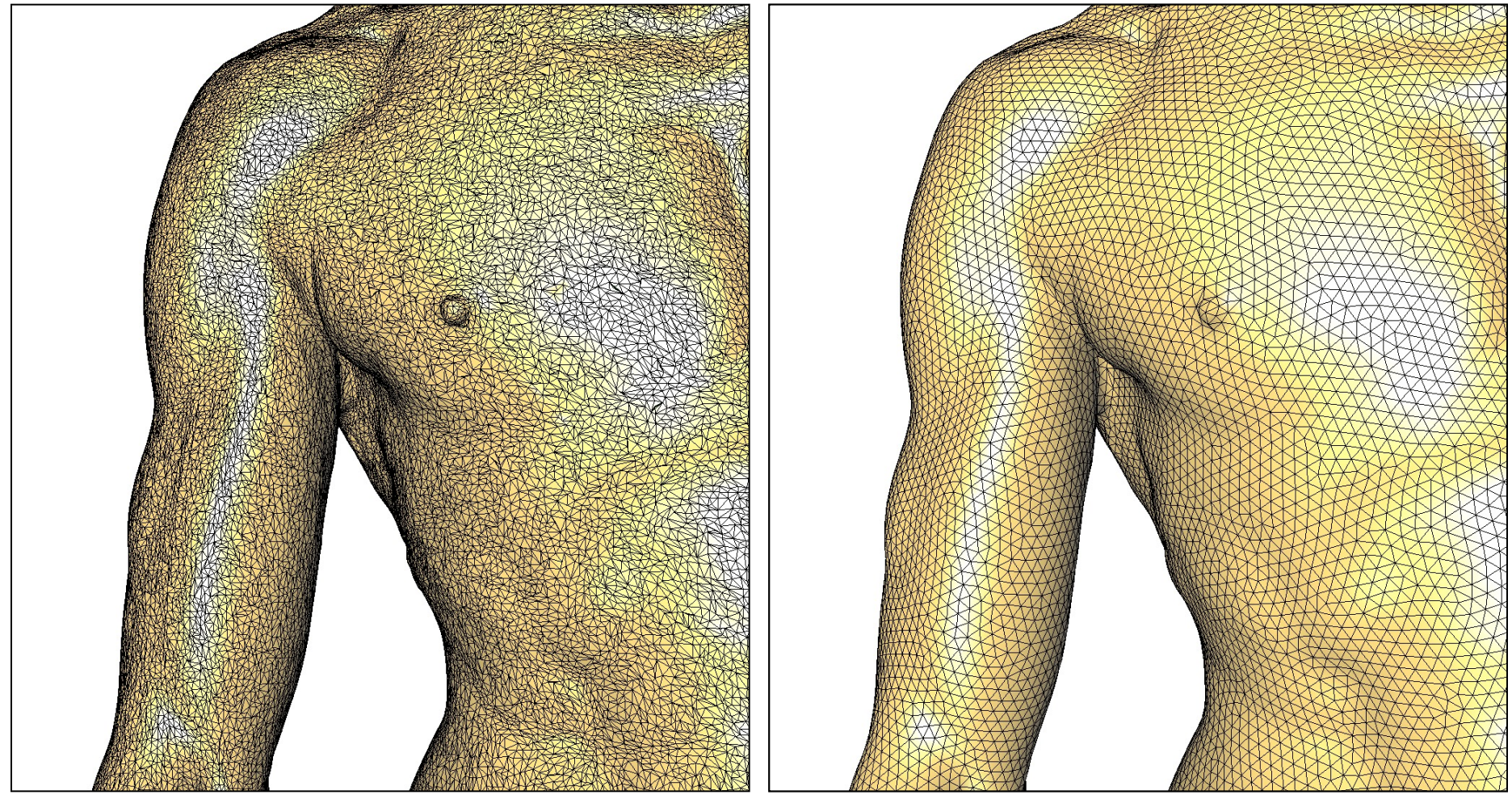

### **Original Remesh**

Local approach *Modify existing mesh using sequence of local operations*

- Fast
- Simple to implement
- Hard to find *good* spacing of vertices
- Heuristic
	- How to combine local operations?

### Approaches

- Mesh adaptation/Local Remeshing – Locally update mesh while tracking error
- Reduction to 2D/Global Remeshing
	- Parameterize in 2D
	- Mesh in 2D
	- Project back

Reduction to 2D/Global Remeshing

- 1. Segment surface into charts
	- How? How many charts?
- 2. Parameterize in 2D
	- Which parameterization to choose?
- 3. Mesh charts in 2D (*Delaunay*)
	- Sizing ~ distortion
	- Take care of shared boundaries
- 4. Project back

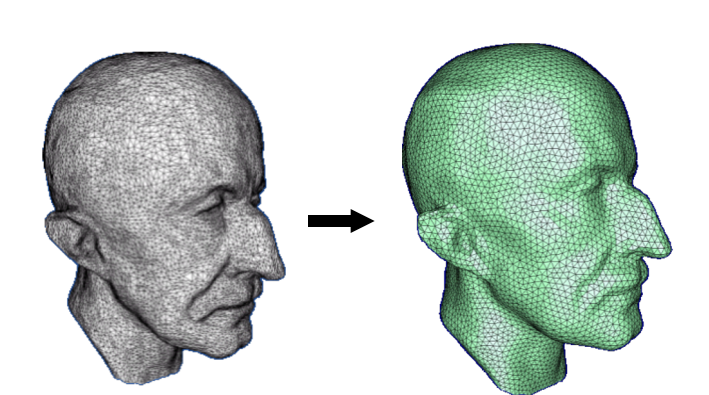

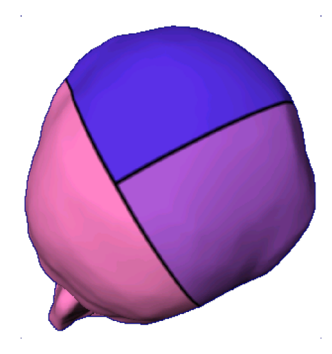

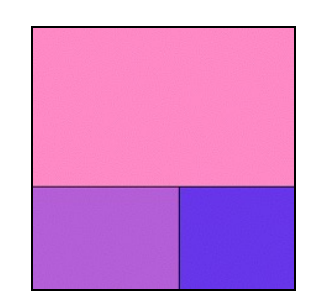

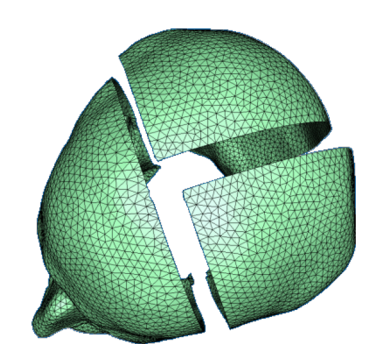

### Parameterization

- Distortion is inevitable, but
- Can handle some stretch
	- Measure & take into account during 2D meshing
		- Use as component of local sizing
- $\rightarrow$  Look for a conformal map

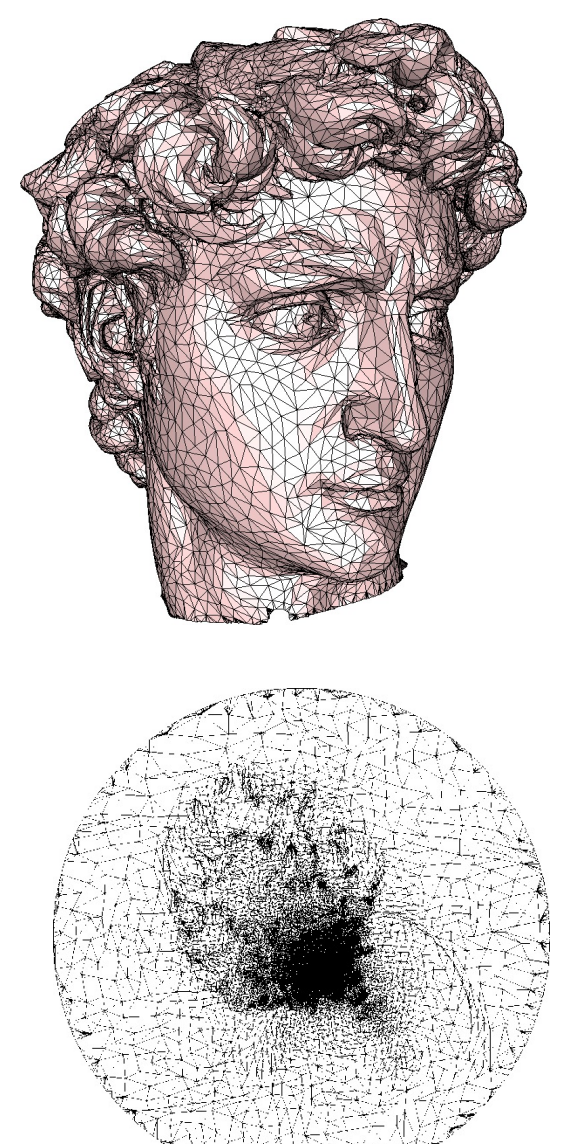

### Impact of distortion

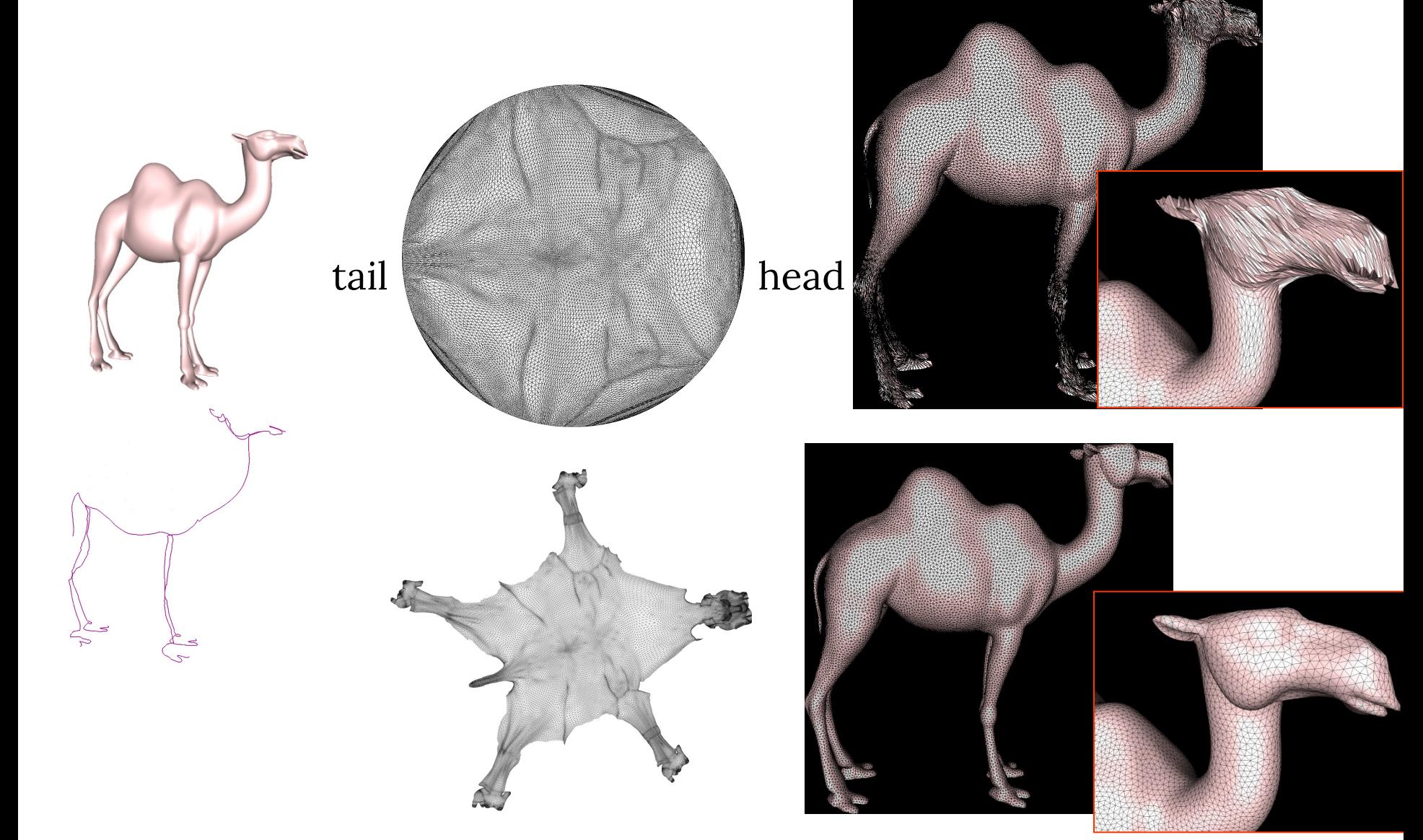
### How to control sampling?

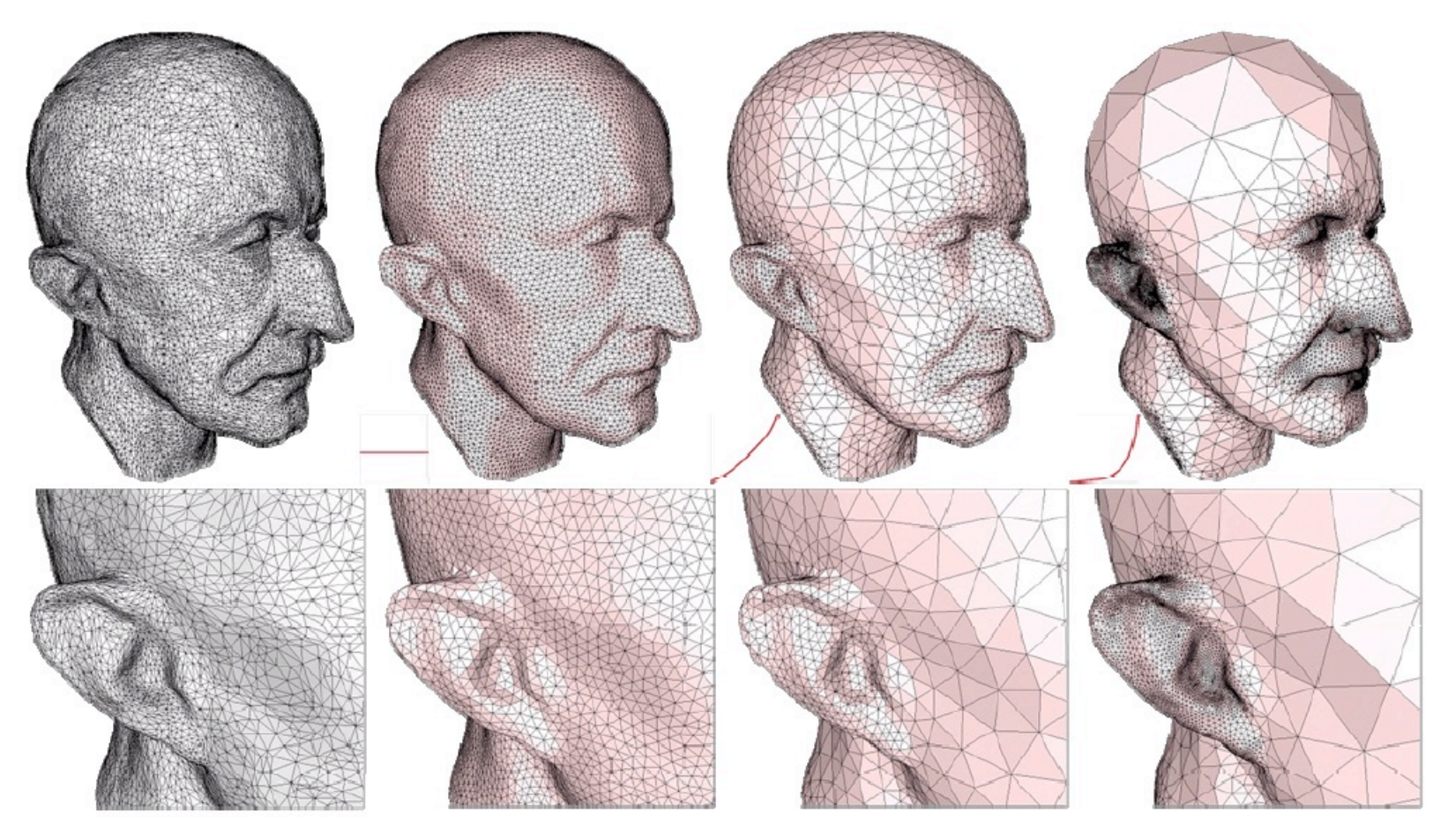

Input Uniform Non-uniform/Adaptive

## How to control sampling?

- Sample random points?
	- Density ~ parameterization stretch
	- Issue?

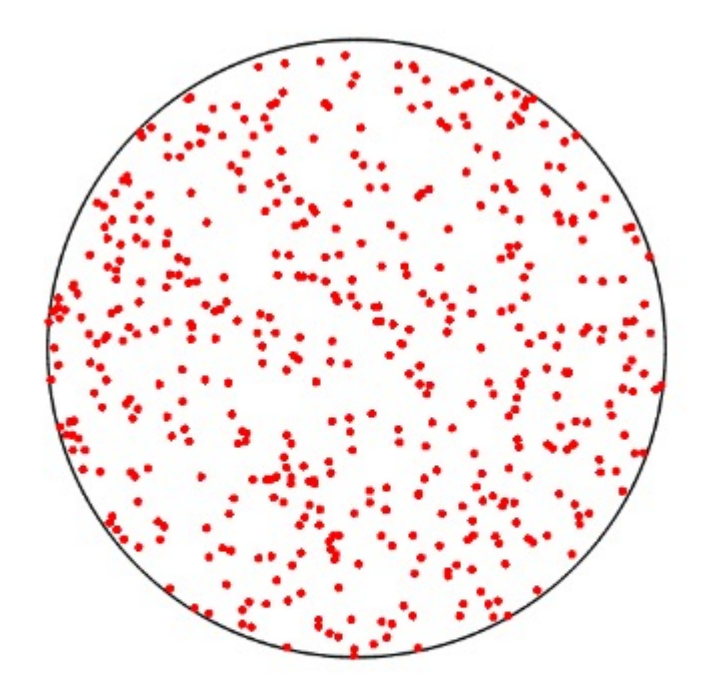

$$
E\left(\{x_i\}_{i=1,\dots,n}, \{R_i\}_{i=1,\dots,n}\right)
$$
  
= 
$$
\sum_{i=1,\dots,n} \int_{R_i} ||x_i - x||^2 dx
$$

$$
E(\{x_i\}_{i=1,\dots,n}, \{R_i\}_{i=1,\dots,n})
$$
  
= 
$$
\sum_{i=1,\dots,n} \int_{R_i} ||x_i - x||^2 dx
$$

For fixed  $x_i$ , what are the optimal  $R_i$ ?

$$
E(\{x_i\}_{i=1,\dots,n}, \{R_i\}_{i=1,\dots,n})
$$
  
= 
$$
\sum_{i=1,\dots,n} \int_{R_i} ||x_i - x||^2 dx
$$

#### For fixed  $x_i$ , what are the optimal  $R_i$ ?

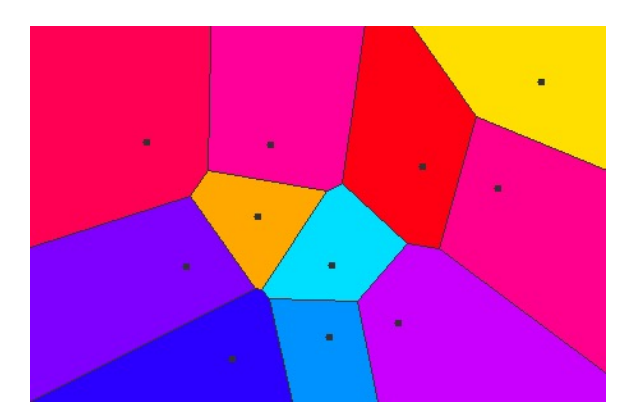

$$
E(\{x_i\}_{i=1,\dots,n}, \{R_i\}_{i=1,\dots,n})
$$
  
= 
$$
\sum_{i=1,\dots,n} \int_{R_i} ||x_i - x||^2 dx
$$

Vice-versa?

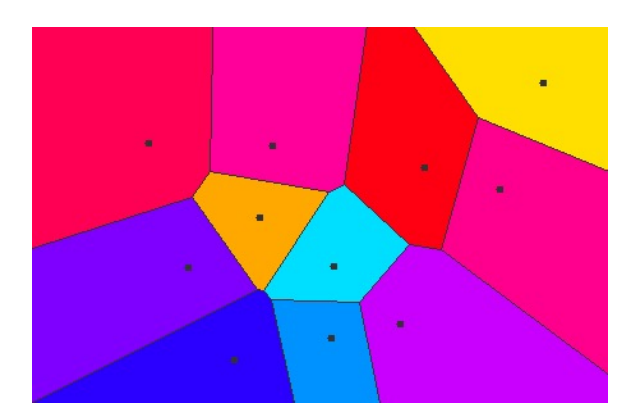

$$
E(\{x_i\}_{i=1,\dots,n}, \{R_i\}_{i=1,\dots,n})
$$
  
= 
$$
\sum_{i=1,\dots,n} \int_{R_i} ||x_i - x||^2 dx
$$

### Global optimum: a Voronoi tessellation with sites = centroids of Voronoi cells

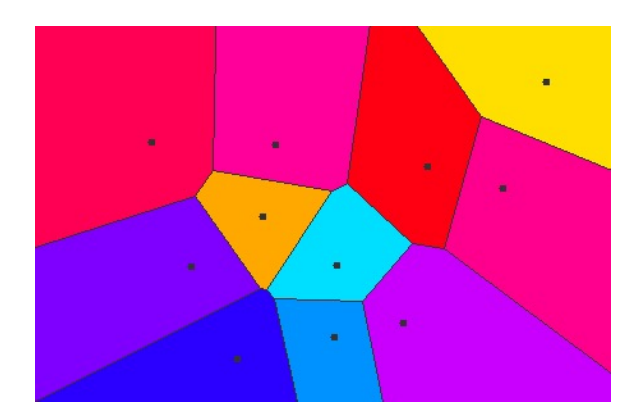

# Centroidal Voronoi Diagram Points spread evenly

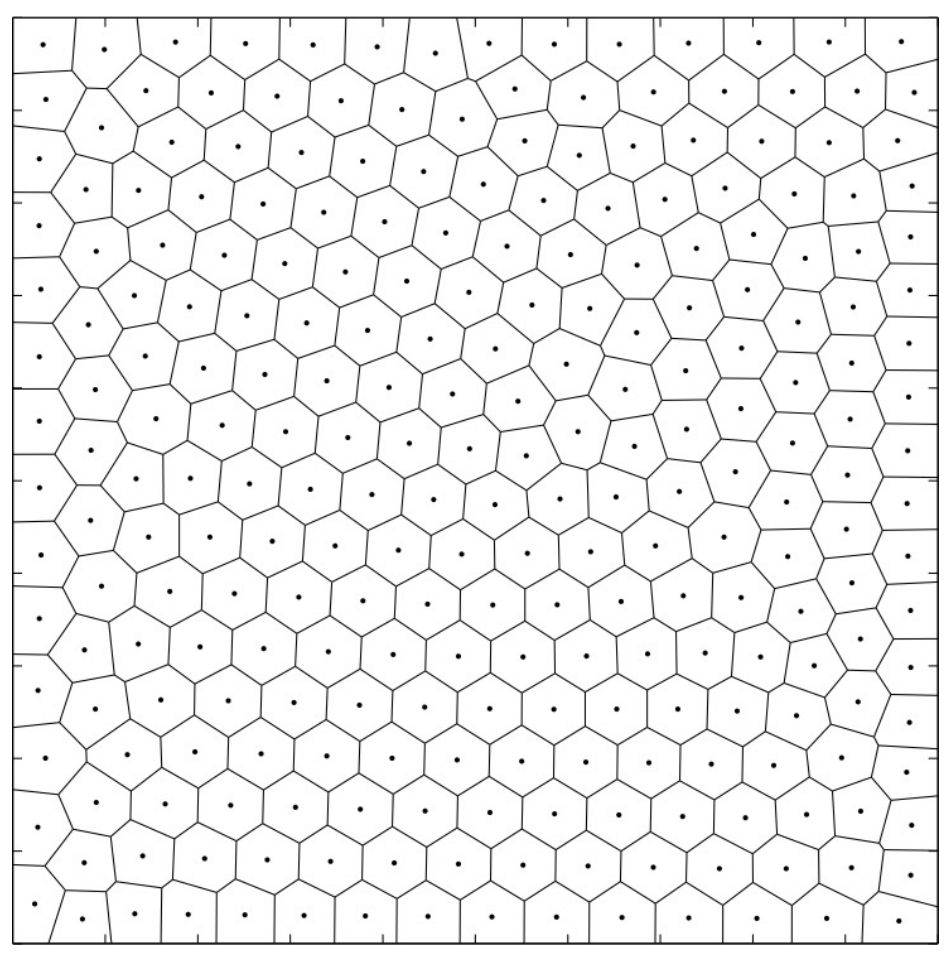

https://maxhalford.github.io/blog/halftoning-with-go---part-2/

## Centroidal Voronoi Diagram

Alternate two steps:

- 1. Compute Voronoi cells
- 2. Move sites to their centroids

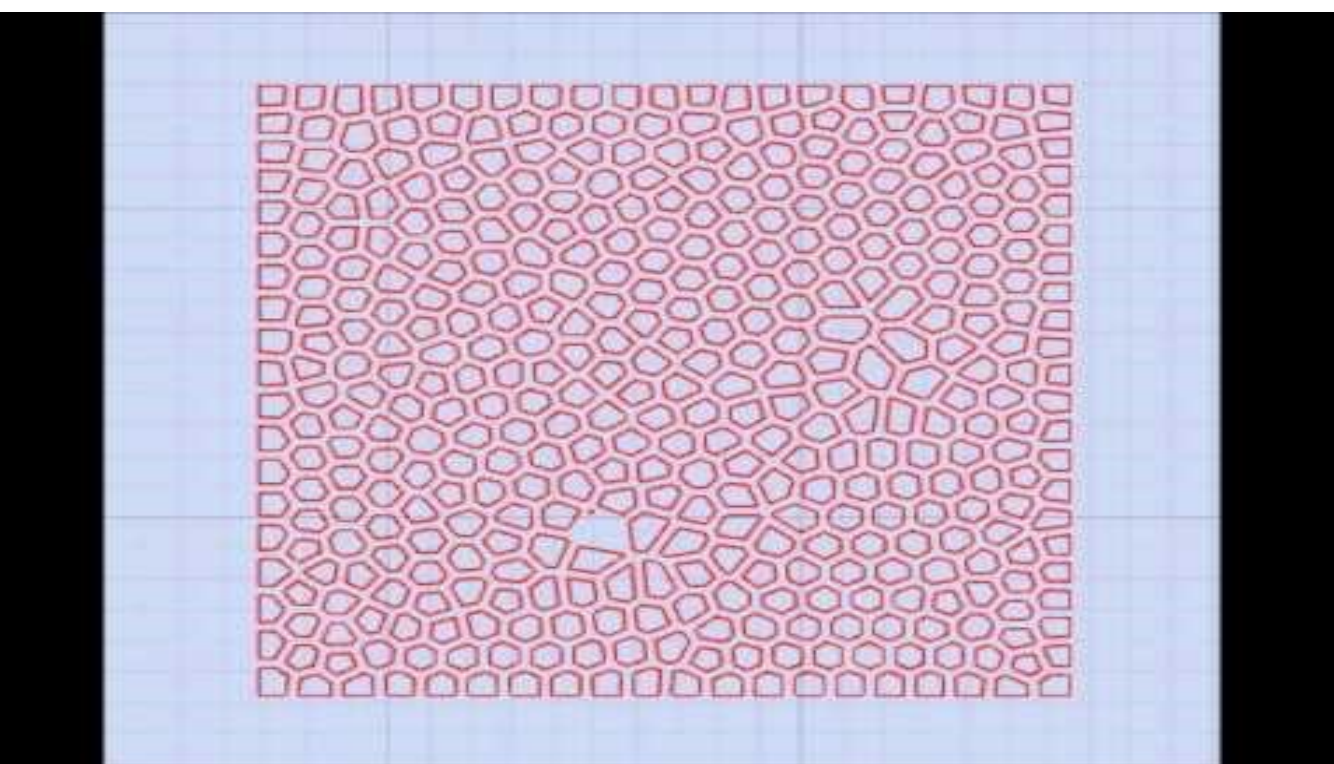

## Centroidal Voronoi Diagram

Alternate two steps:

- 1. Compute Voronoi cells
- 2. Move sites to their centroids

### Lloyd iterations Same as in k-means clustering

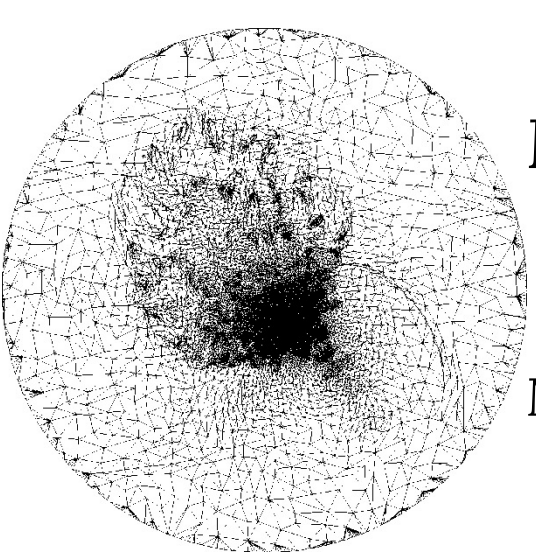

#### Meshing - sizing

Measure parametric stretch (3D to 2D) – Measure stretch per edge  $||e_{3D}||/||e_{2D}||$ – Vertex stretch = average of edges Multiply sizing function (at vertices) by stretch

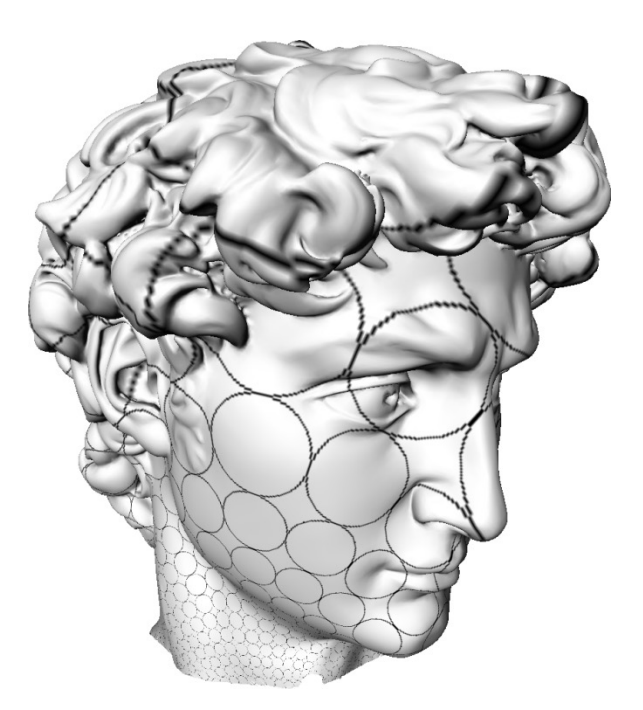

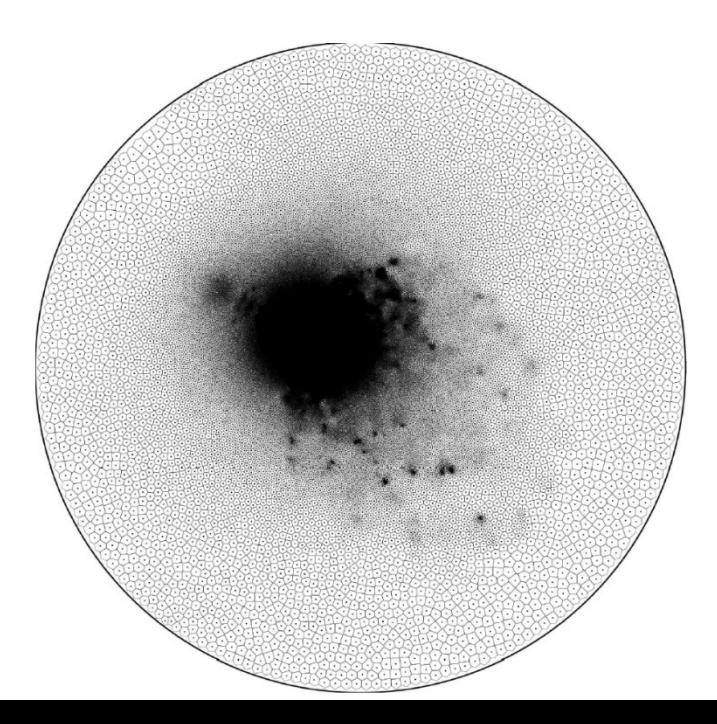

### Non-uniform density

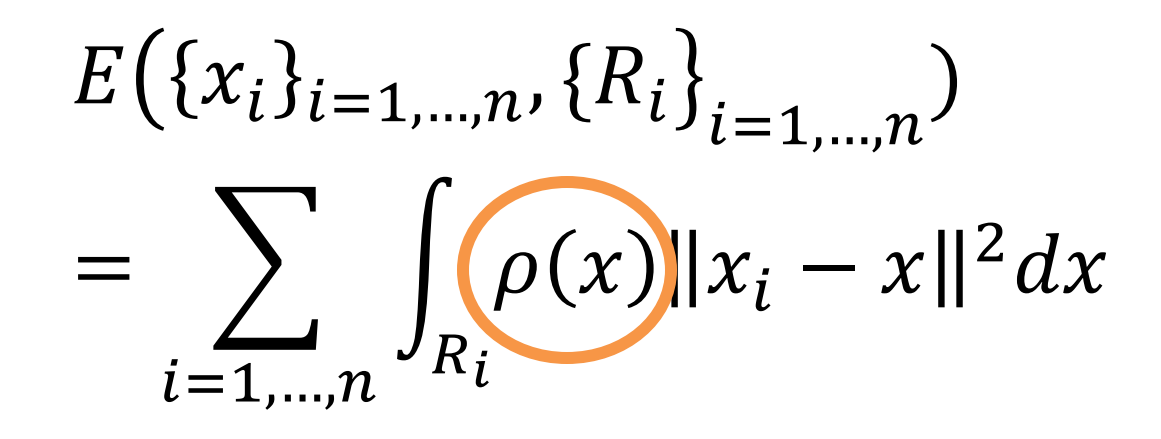

### Non-uniform density

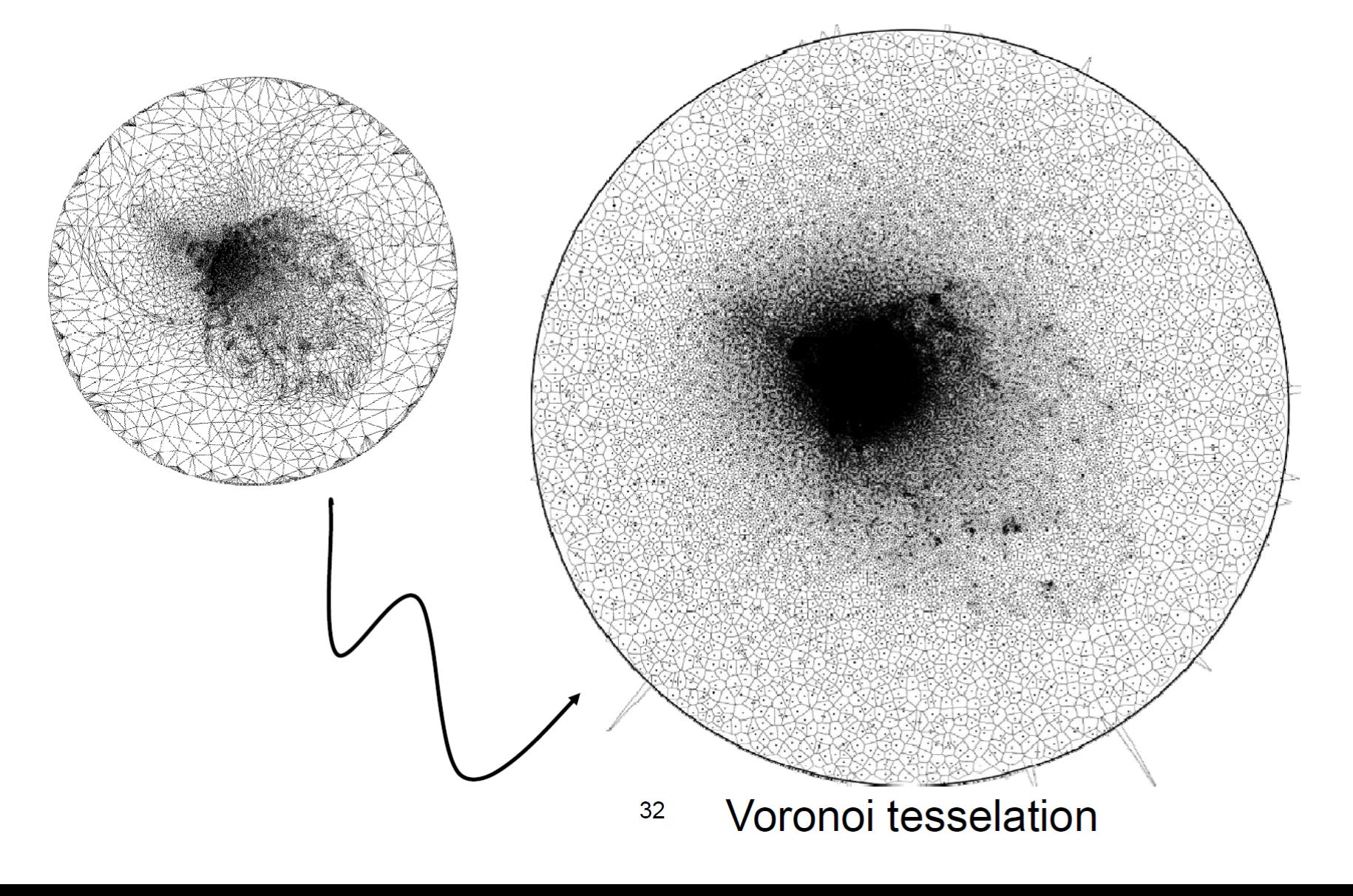

### Non-uniform density

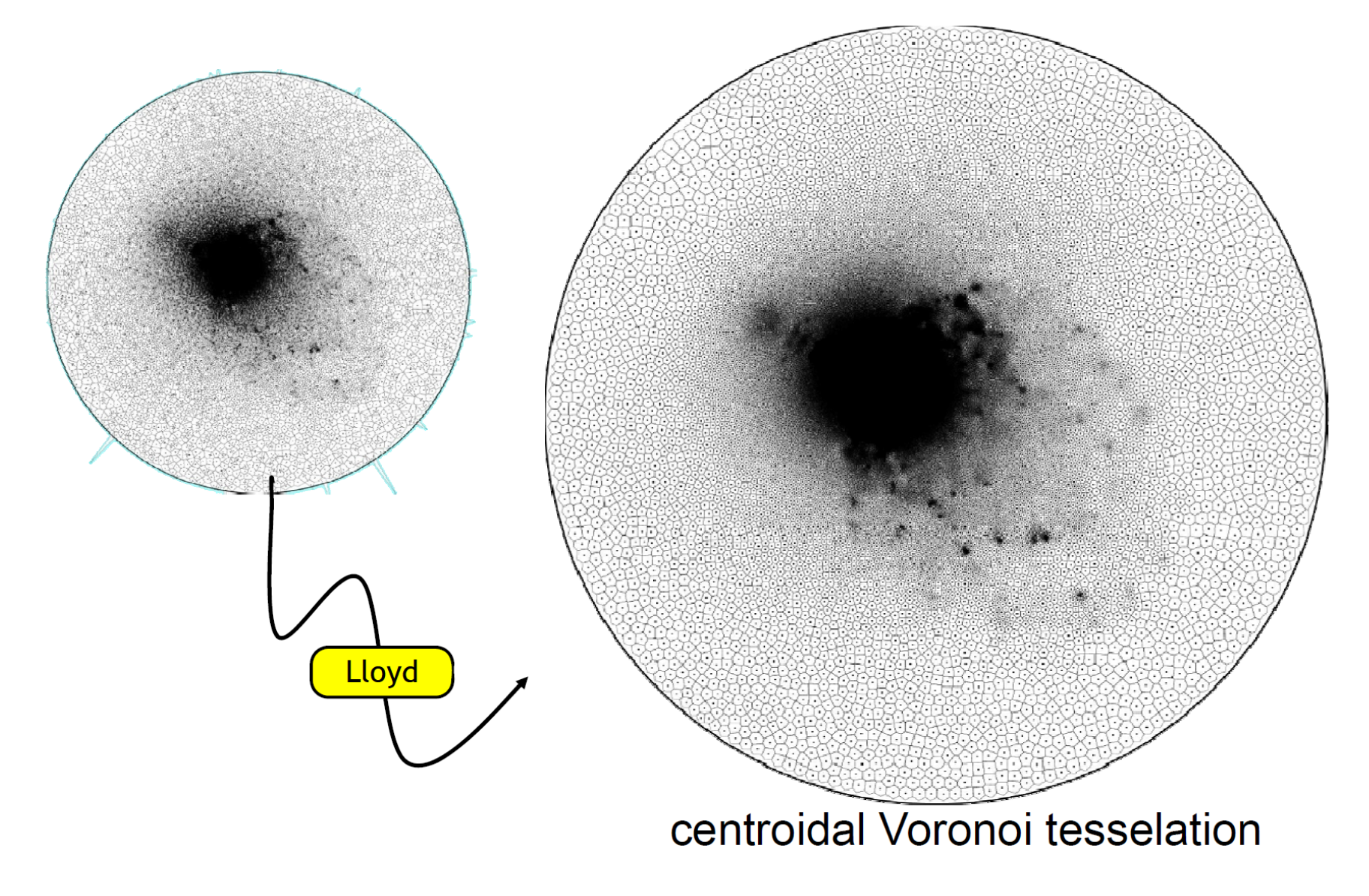

### 3D

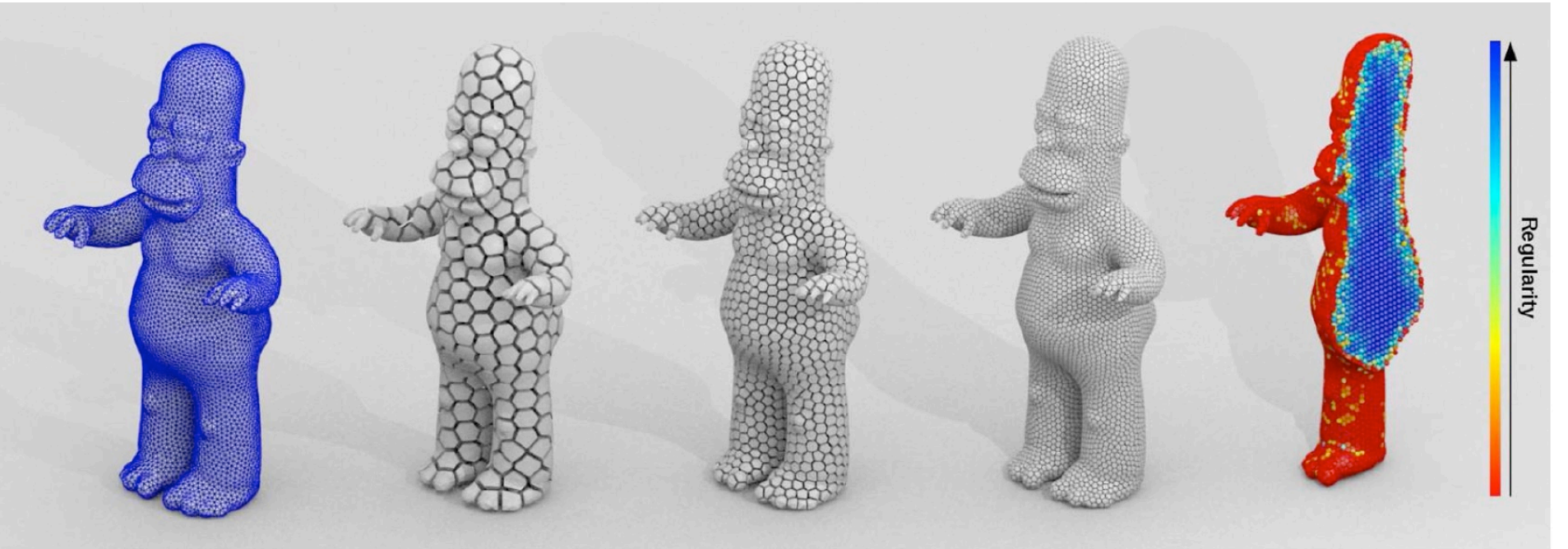

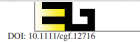

COMPUTER GRAPHICS forum Volume 35 (2016), number 1 pp. 152-165

A Hierarchical Approach for Regular Centroidal Voronoi **Tessellations** 

L. Wang, F. Hétroy-Wheeler and E. Boyer

 $\label{thm:unif}$  Univ. Grenoble Alpes & Inria & CNRS, LJK, Grenoble, France Ii.<br>wang@inria.fr, Franck.Hetroy@grenoble-inp.fr, edmond.boyer@inria.fr

In this paper, we consider Centroidal Voronoi Tessellations (CVTs) and study their regularity. CVTs are geometric structures that In this paper, we consider Centroidal Normal Testellations (VTVs) and sharp their regulative). CVIs are geometric structure that environment contains a properties the container of the container sphere. The container spher

Keywords: categories, subject descriptors

ACM CCS: Computer Graphics [I.3.5]: Computational Geometry and Object Modelling-Curve, surface, solid and object representations; I.5.3 [Pattern Recognition]: Clustering-

Smoothing: Centroidal Voronoi Diagram

- Relocate vertices (smoothing) to control sizing (sampling)
- Lloyd algorithm on surface mesh
	- On 2D umbrella compute VD of vertex + neighbors
	- Place vertex at center of mass of it's cell
	- Repeat

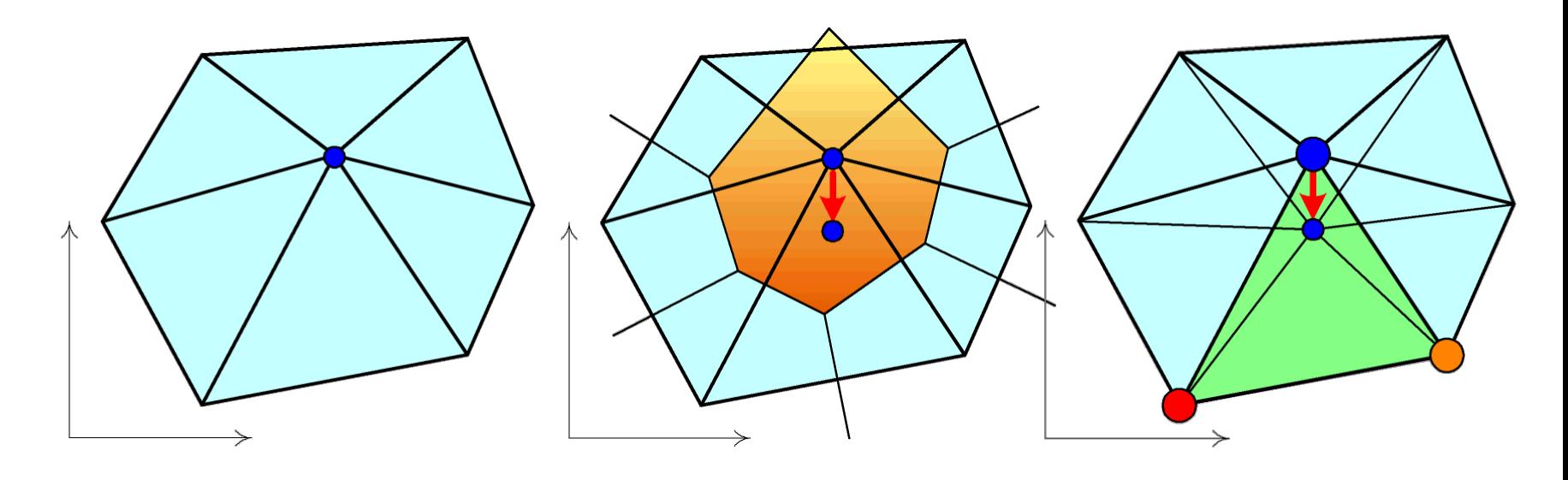

### Alternative: Blue noise

**Blue Noise through Optimal Transport** 

Fernando de Goes Caltech

Katherine Breeden Stanford

Victor Ostromoukhov Lyon 1 U./CNRS

**Mathieu Desbrun** Caltech

#### **Abstract**

We present a fast, scalable algorithm to generate high-quality blue noise point distributions of arbitrary density functions. At its core is a novel formulation of the recently-introduced concept of capacityconstrained Voronoi tessellation as an optimal transport problem. This insight leads to a continuous formulation able to enforce the capacity constraints exactly, unlike previous work. We exploit the variational nature of this formulation to design an efficient optimization technique of point distributions via constrained minimization in the space of power diagrams. Our mathematical, algorithmic, and practical contributions lead to high-quality blue noise point sets with improved spectral and spatial properties.

**CR Categories:** I.4.1 [Image Processing and Computer Vision]: Digitization and Image Capture—Sampling.

**Keywords:** Blue noise, power diagram, capacity constraints.

Links:  $\bigcirc$ DL  $\mathbb{Z}$ PDF  $\mathbb{Z}$ WEB  $\triangleq$ CODE

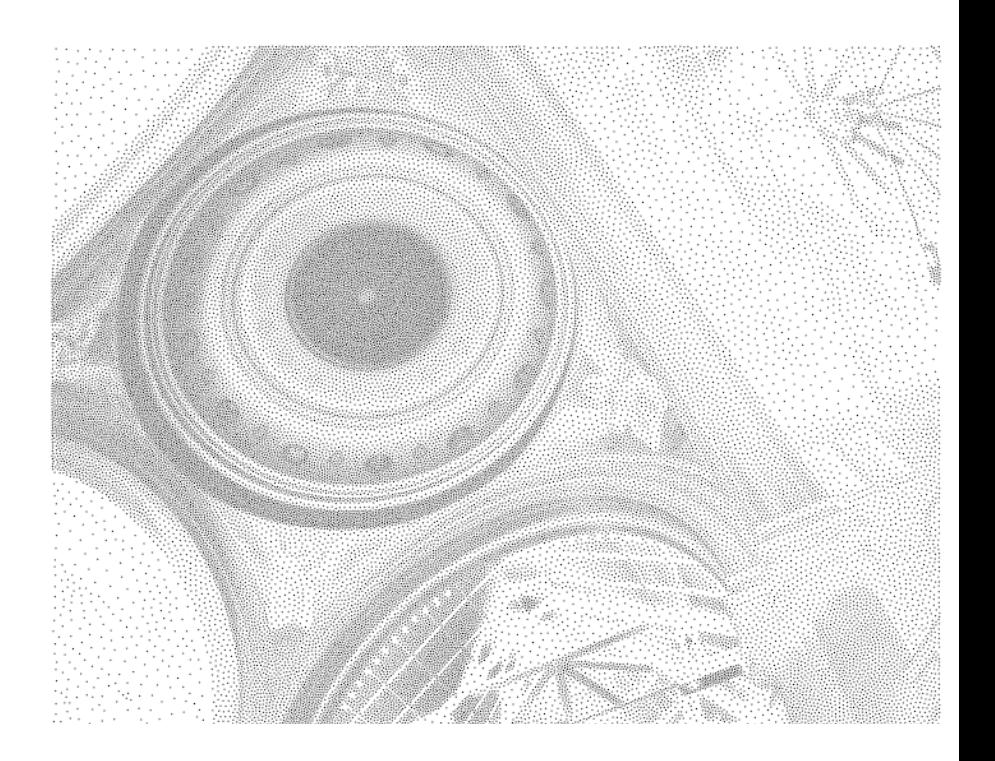

### Alternative: Blue noise

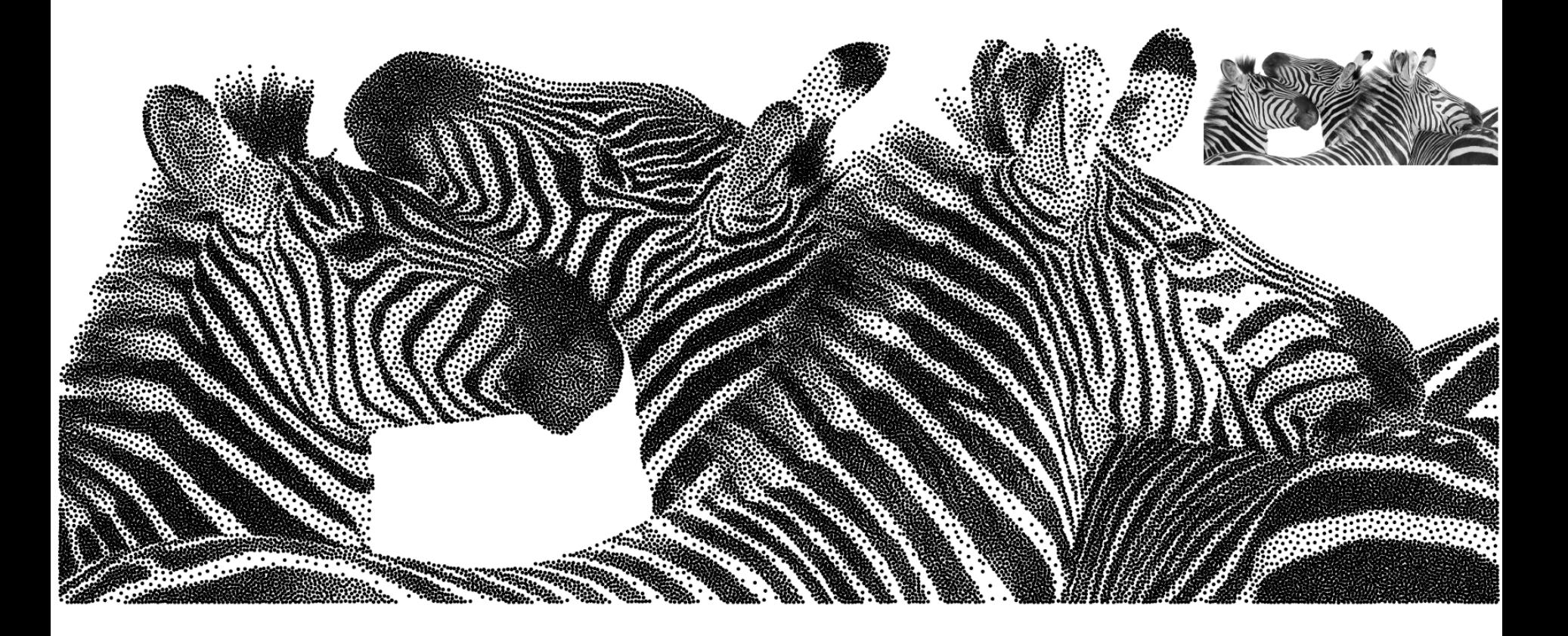

Reduction to 2D/Global Remeshing

- *1. Segment surface into charts*
	- How? How many charts?
- 2. Parameterize in 2D
	- Which parameterization to choose?
- 3. Mesh charts in 2D (*Delaunay*)
	- Sizing ~ distortion
	- Take care of shared boundaries
- 4. Project back

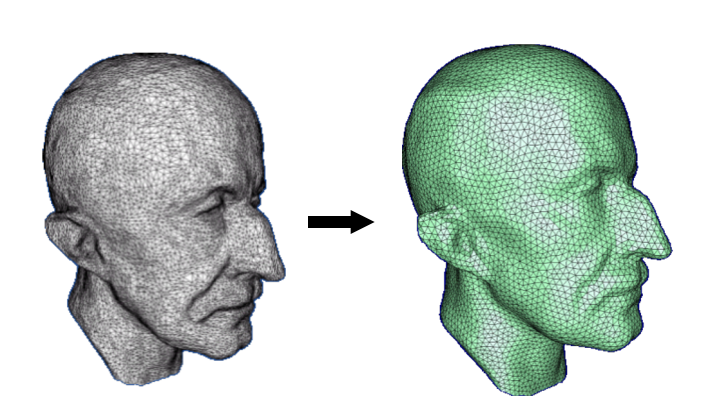

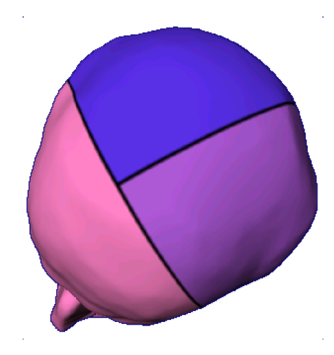

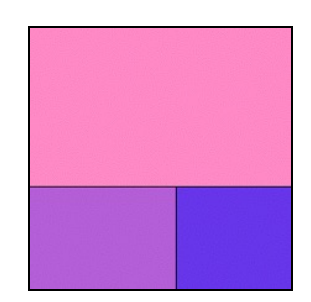

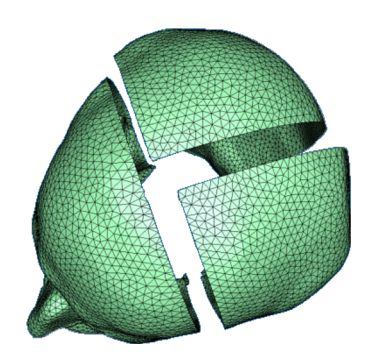

### Segmentation

- Chart Properties
	- Disk topology
	- Low distortion
		- Ideal: Developable charts
- Approaches
	- Single chart
		- Generate (short) cuts to reduce genus
		- Cut through high curvature/distortion vertices
	- Multiple charts
		- More convex boundaries easier to handle

### Lloyd Iterations *for segmentation*

Initialization: select random triangles = seeds

- 1. Grow charts around seeds greedily
- 2. Find new seed for each chart
	- E.g. centroid
- 3. Repeat

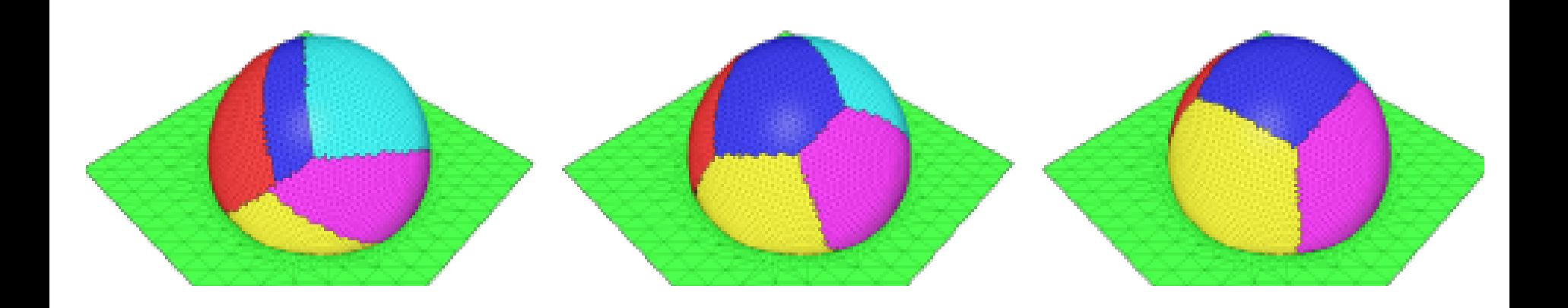

### Proxies

- Charts represented by proxies used for reseeding and growth
- Example: Planar charts
	- Proxy: Normal to plane  $N_c$
	- Compute: Average normal of chart triangles
	- Growth metric: Normal difference  $N_c \cdot n_t$

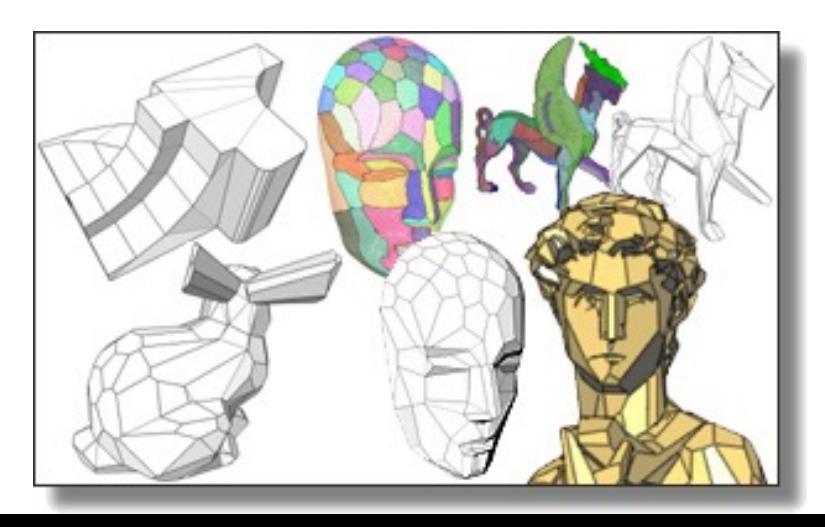

#### Example Results

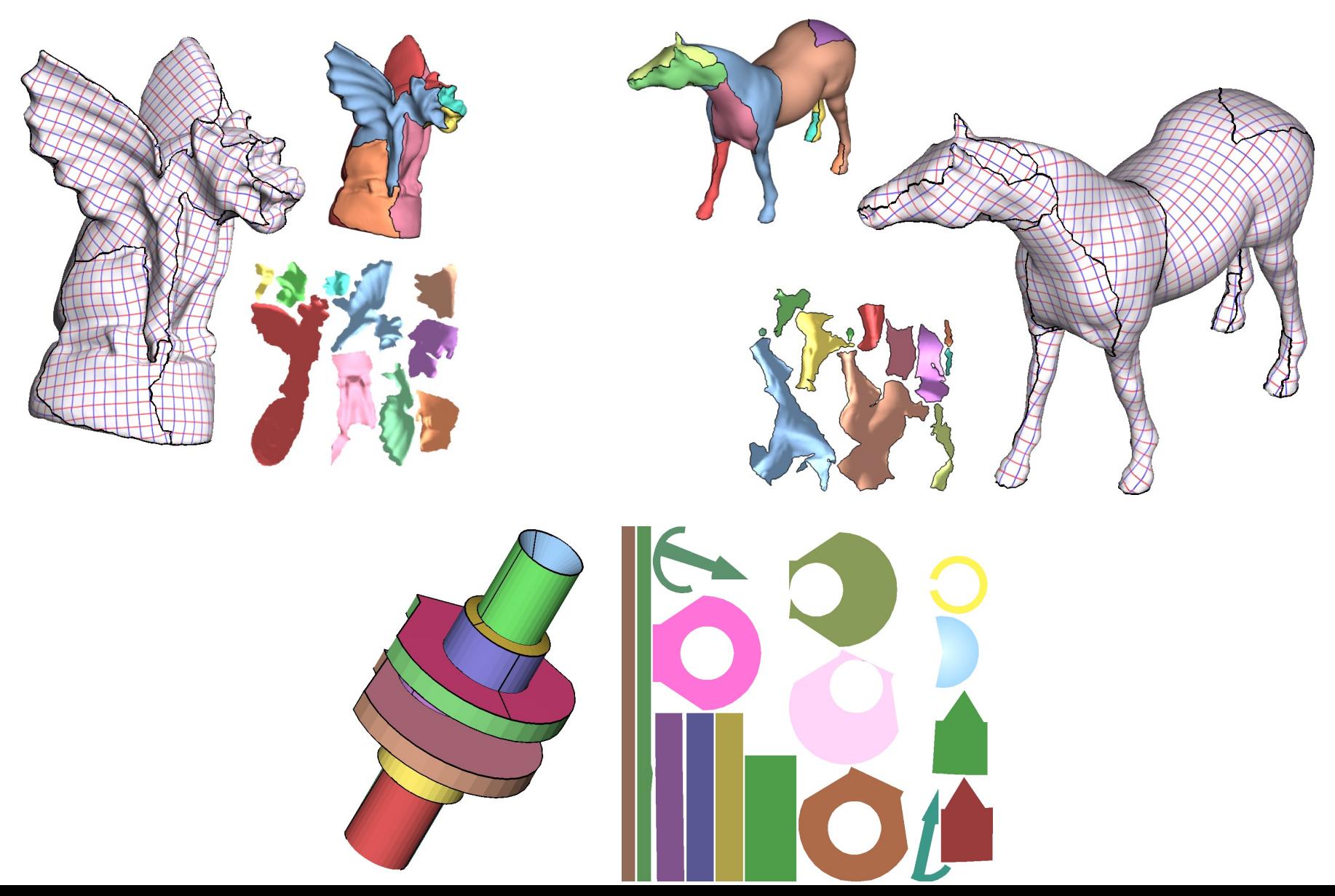

### Related: zippables

#### Shape Representation by Zippables

CHRISTIAN SCHÜLLER, ROI PORANNE, and OLGA SORKINE-HORNUNG, ETH Zurich, Switzerland

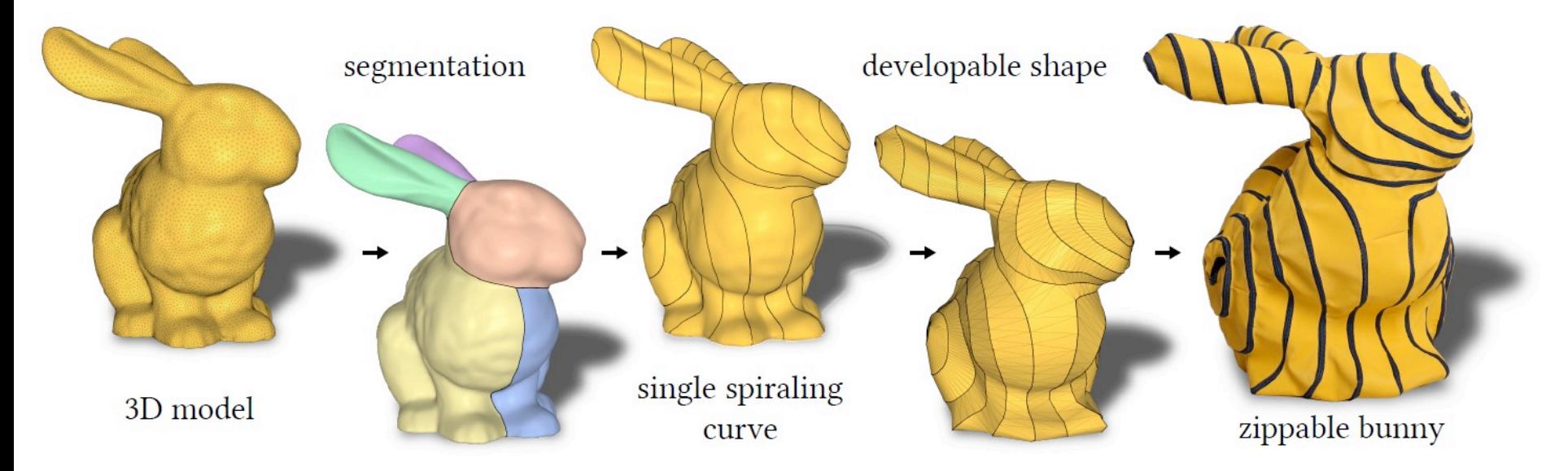

Fig. 1. The pipeline of our approach. Starting from a 3D model, the user decomposes the shape into topological cylinders. Our algorithm automatically produces a single continuous curve on the shape that spirals along the cylinders. It proceeds to cut the shape along the curve and creates a developable surface that can be trivially unfolded into a single 2D shape – the so called zippable. Based on the flattening, plans for laser cutting it from fabric are generated. Finally, we attach a zipper with a single slider to the boundary of the zippable. Zipping it up reproduces a faithful approximation of the input model.

# Related: zippables

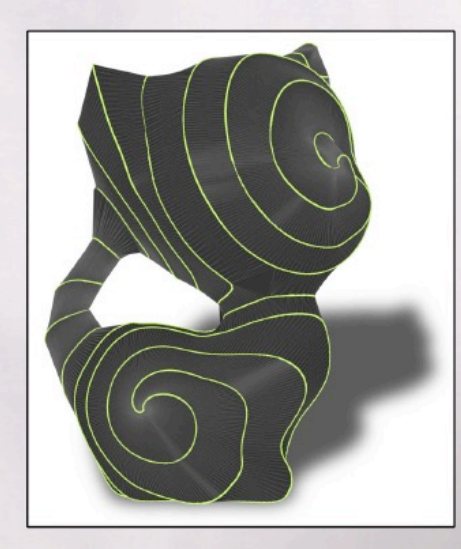

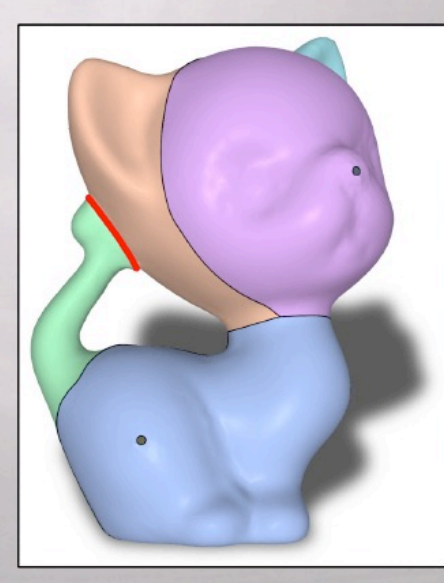

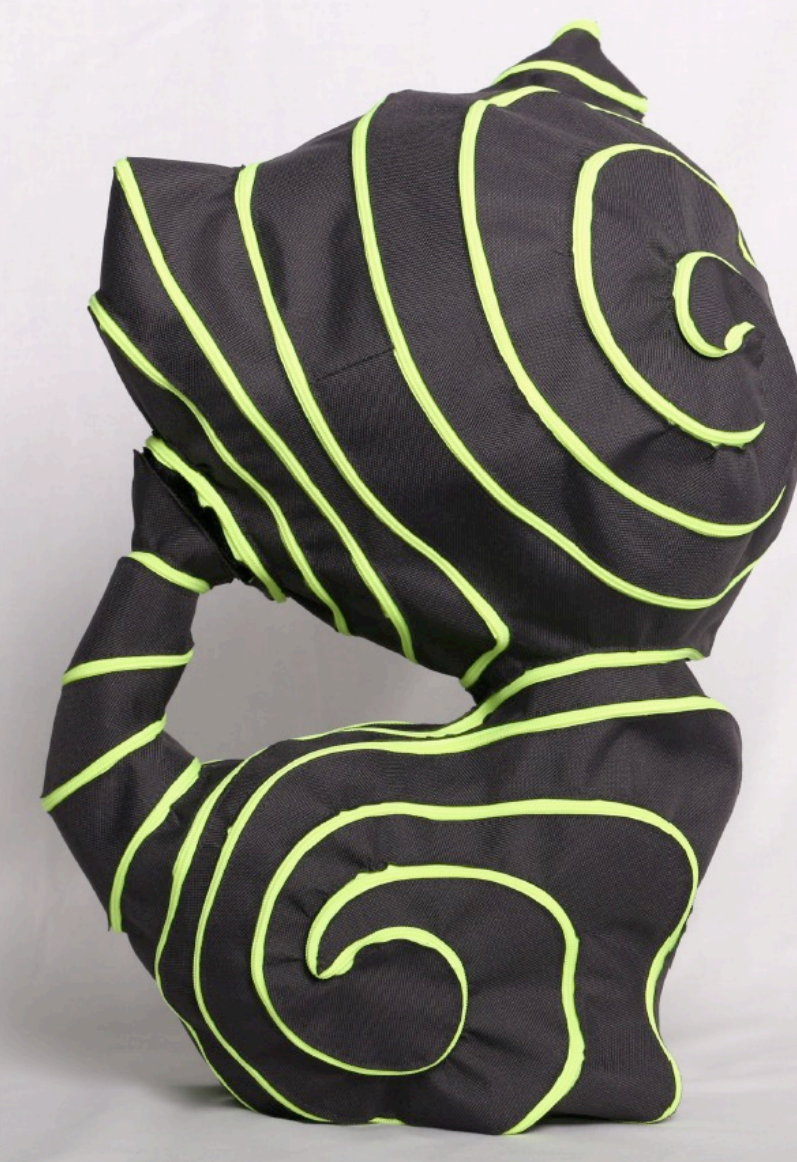

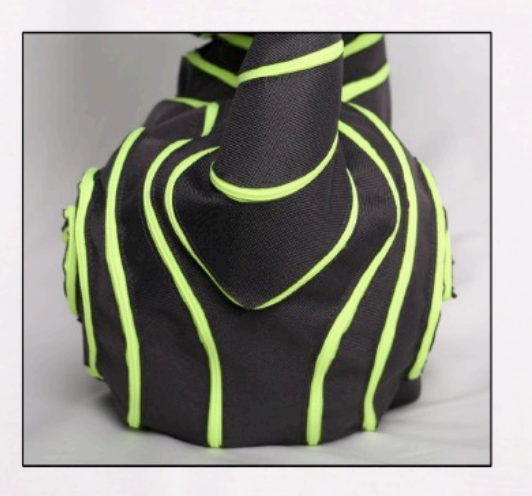

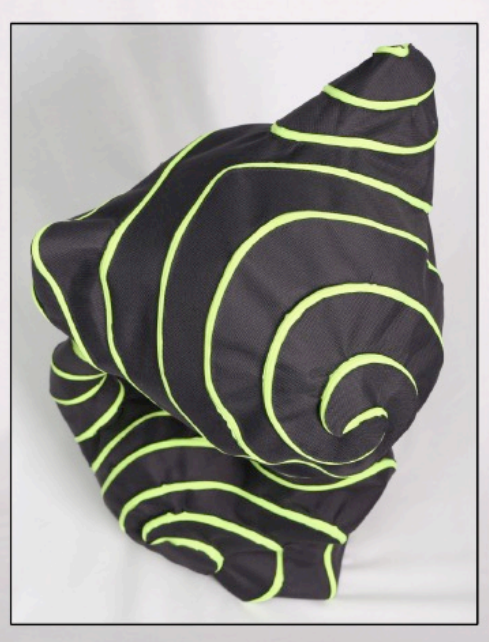

#### Boundary

Need mesh consistency along boundaries

• Enforce shared boundary vertex positions

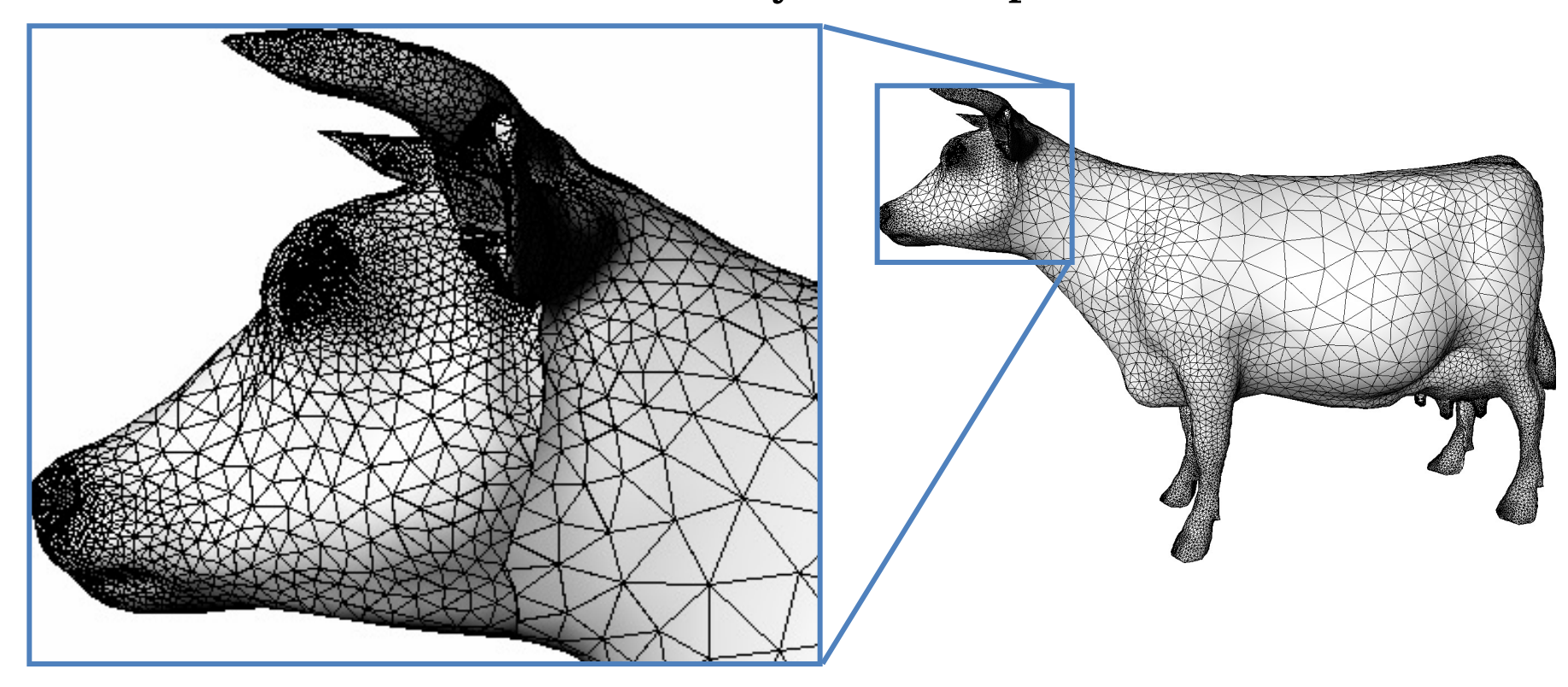

#### Boundaries

• Consistent but visible…

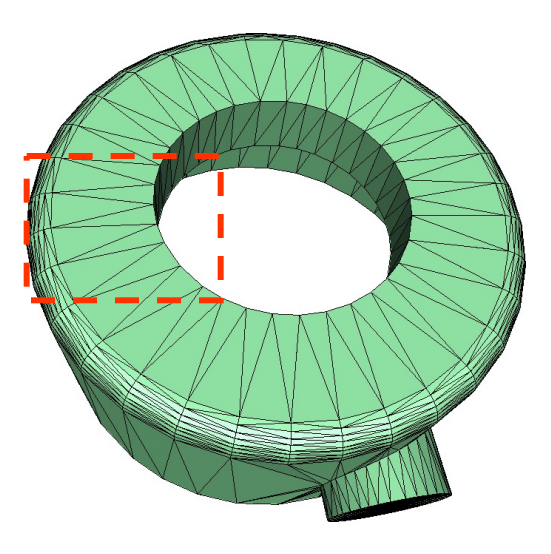

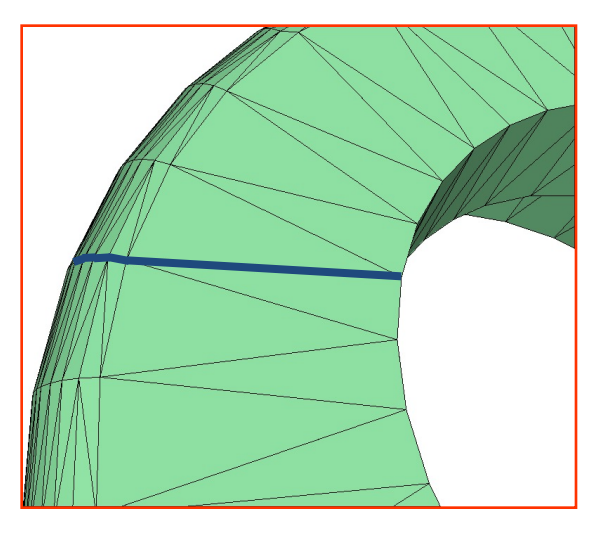

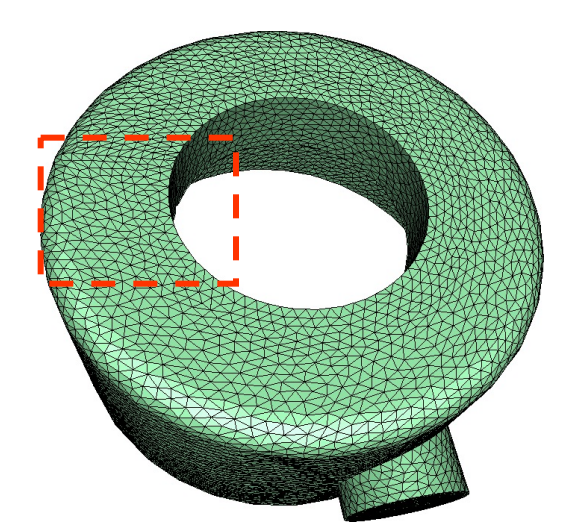

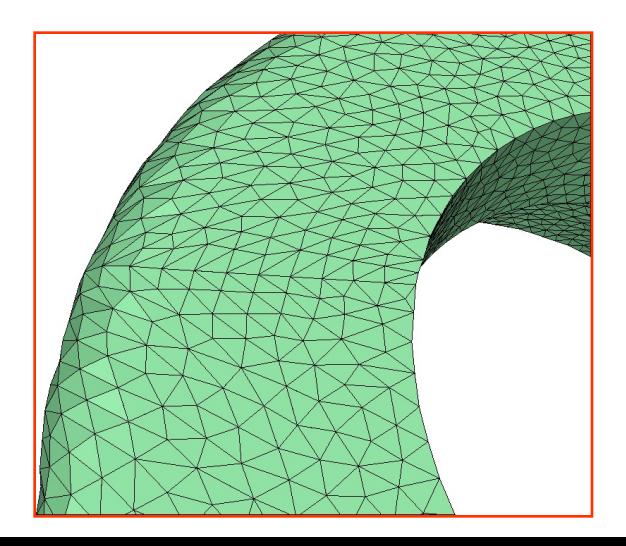

### Features

Preserving features – locate surface creases and prevent removing them – Special handling by segmentation and/or 2D meshing

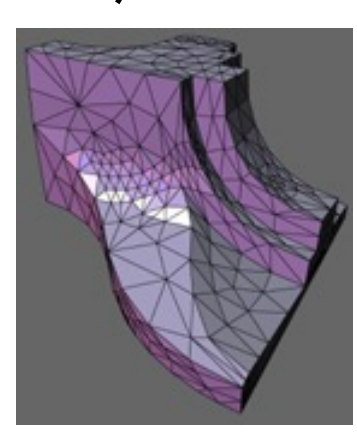

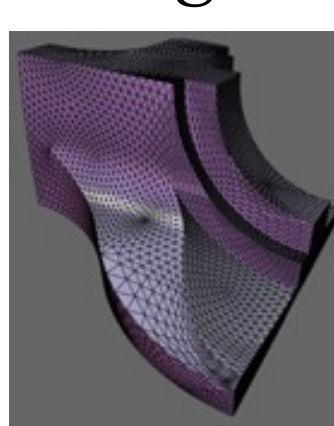

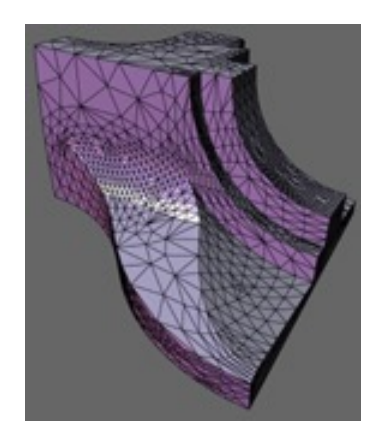

### Global Methods - Properties

- Three major components:
	- Segment
	- Parameterize
	- Mesh in 2D
- Strongly depends on parameterization quality
	- In turn depends on segmentation
- Typically more complex to implement from scratch

### **Tet Meshing**

### An active area of research!

#### Tetrahedral Meshing in the Wild

YIXIN HU, New York University QINGNAN ZHOU, Adobe Research XIFENG GAO, New York University ALEC JACOBSON, University of Toronto **DENIS ZORIN, New York University** DANIELE PANOZZO, New York University

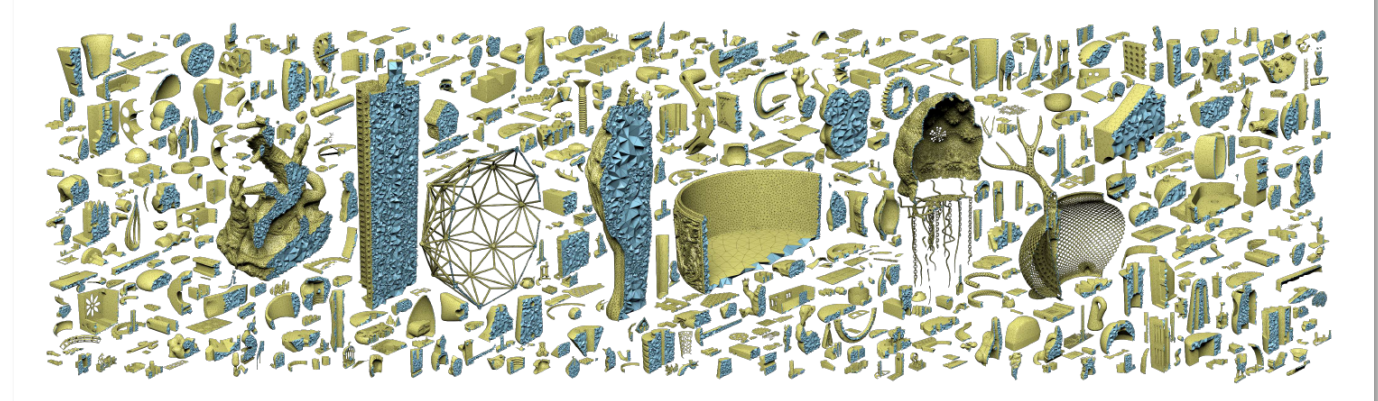

Fig. 1. A selection of the ten thousand meshes in the wild tetrahedralized by our novel tetrahedral meshing technique.

We propose a novel tetrahedral meshing technique that is unconditionally robust, requires no user interaction, and can directly convert a triangle soup into an analysis-ready volumetric mesh. The approach is based on several core principles: (1) initial mesh construction based on a fully robust, yet efficient, filtered exact computation (2) explicit (automatic or user-defined)

#### **ACM Reference Format:**

Yixin Hu, Qingnan Zhou, Xifeng Gao, Alec Jacobson, Denis Zorin, and Daniele Panozzo. 2018. Tetrahedral Meshing in the Wild. ACM Trans. Graph. 37, 4, Article 60 (August 2018), 14 pages. https://doi.org/10.1145/3197517.3201353

### **Hex Meshing**

#### **All-Hex Mesh Generation via Volumetric PolyCube Deformation**

James Gregson<sup>1</sup>, Alla Sheffer<sup>1</sup> and Eugene Zhang<sup>2</sup>

<sup>1</sup> University of British Columbia, Canada <sup>2</sup>Oregon State University, United States

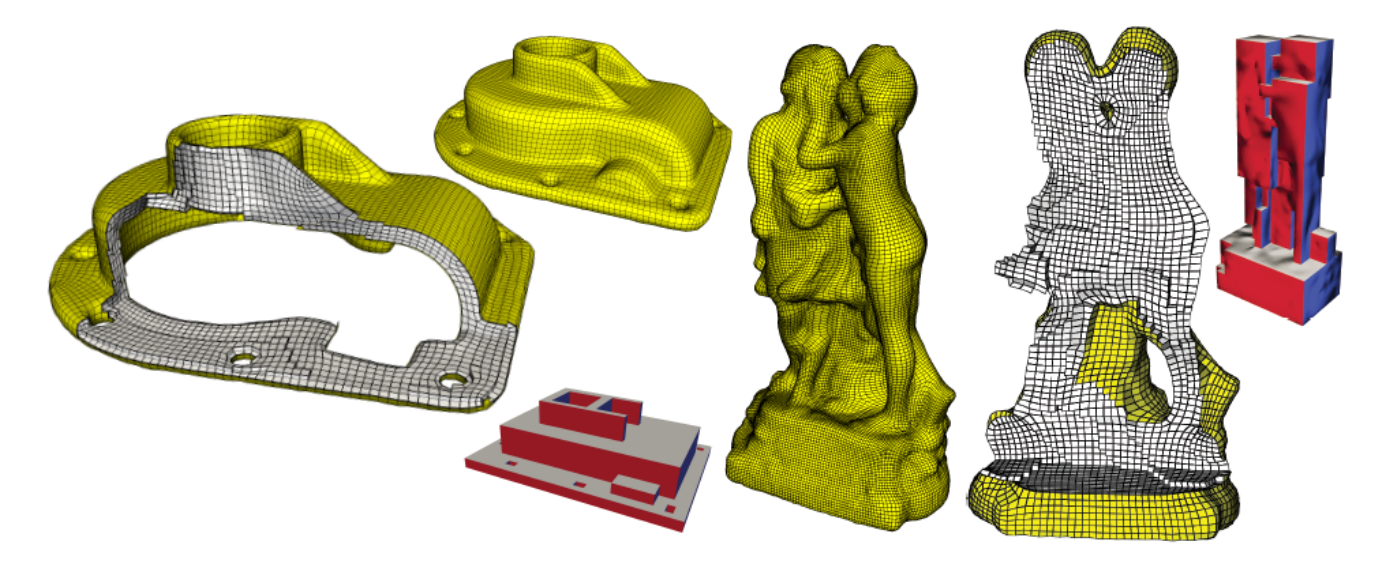

Figure 1: High quality all-hex meshes of complex shapes automatically generated by our method and the PolyCubes we compute to create them. For the kiss both fine and coarse meshes are shown.

### Hex Meshing

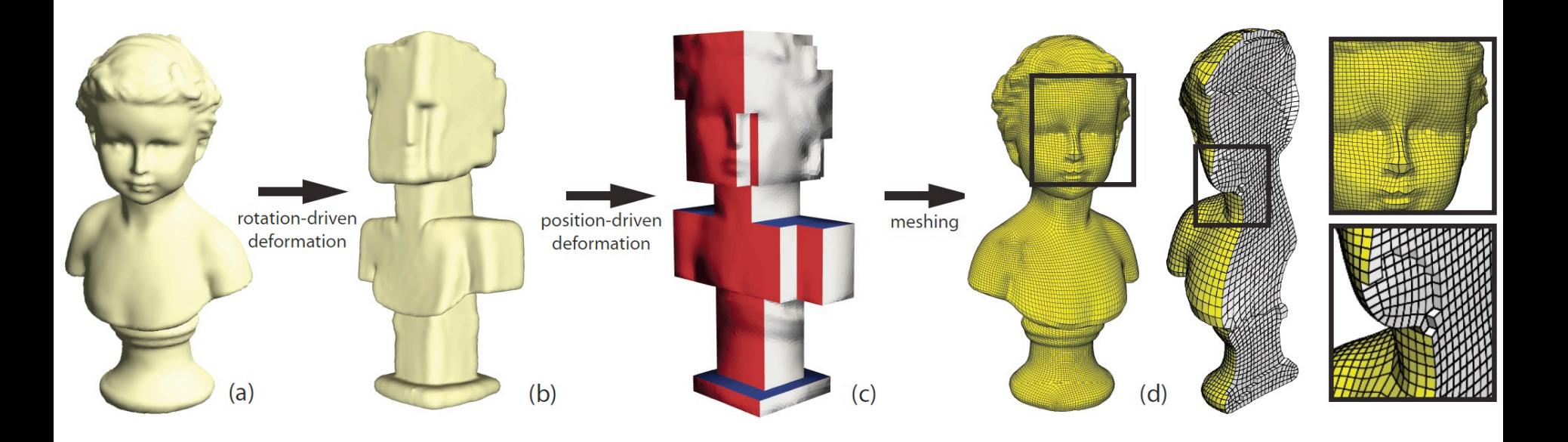

## How to (re)mesh surfaces?

#### *Delaunay triangulation?*

### – What is Delaunay criterion on surface?

- Option 1: Use sphere instead of circle
	- Works for volumetric meshes (tets)
- Option 2: Use pairwise test only – Theoretical Delaunay properties?
- Option 3: Intrinsic Delaunay

– Boundary recovery = Approximation quality

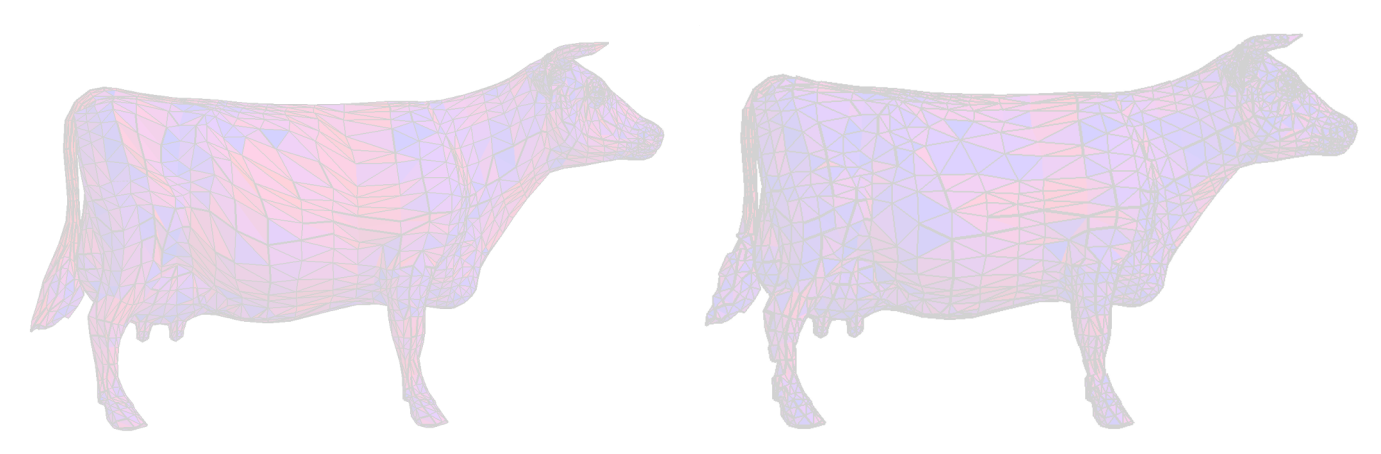

### Intrinsic Delaunay

Discrete Comput Geom (2007) 38: 740-756 DOI 10.1007/s00454-007-9006-1

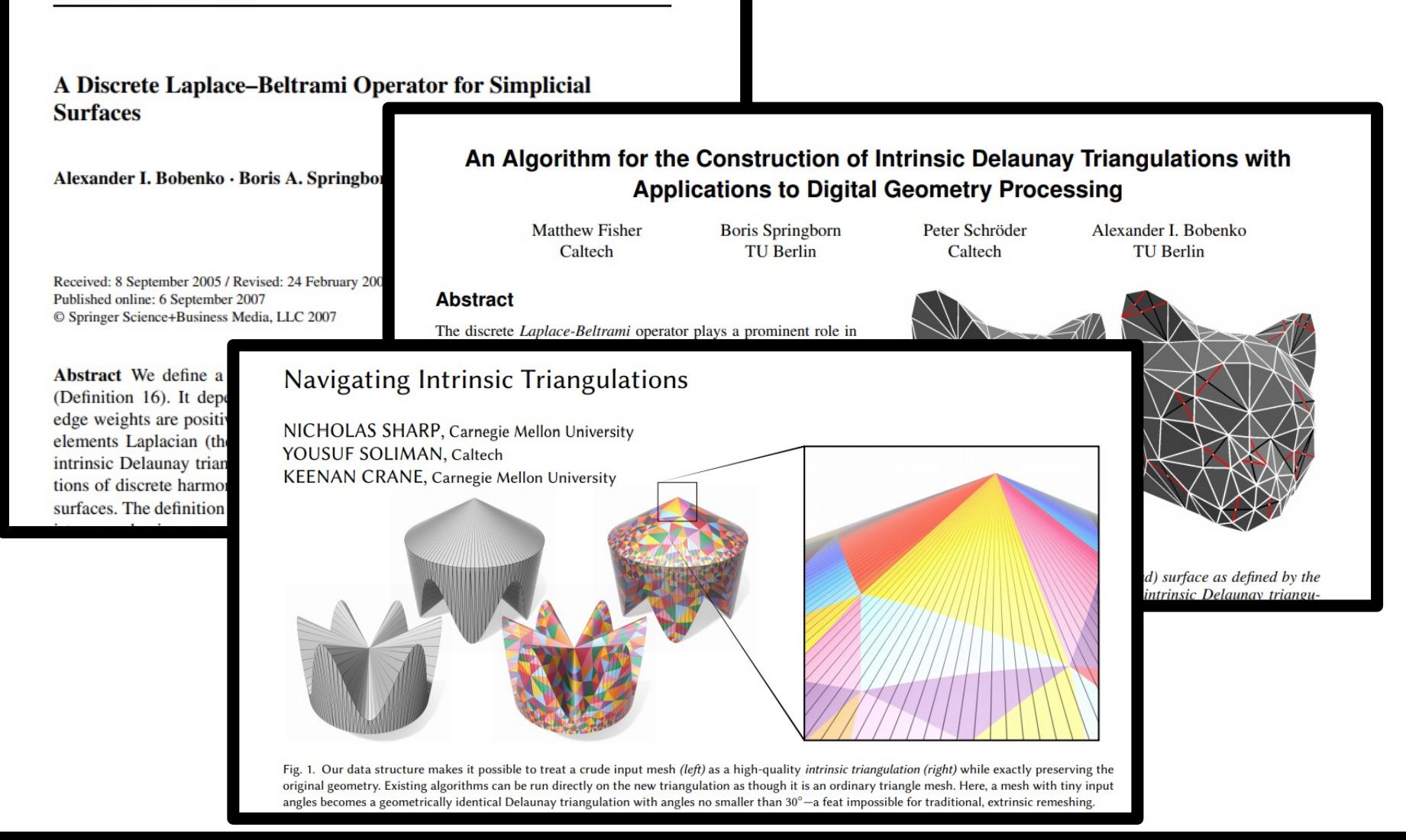

# Intrinsic Delaunay

- Idea: keep the geometry!
- Use Delaunay criterion for curvilinear triangles
- Edges = geodesics (locally shortest paths)

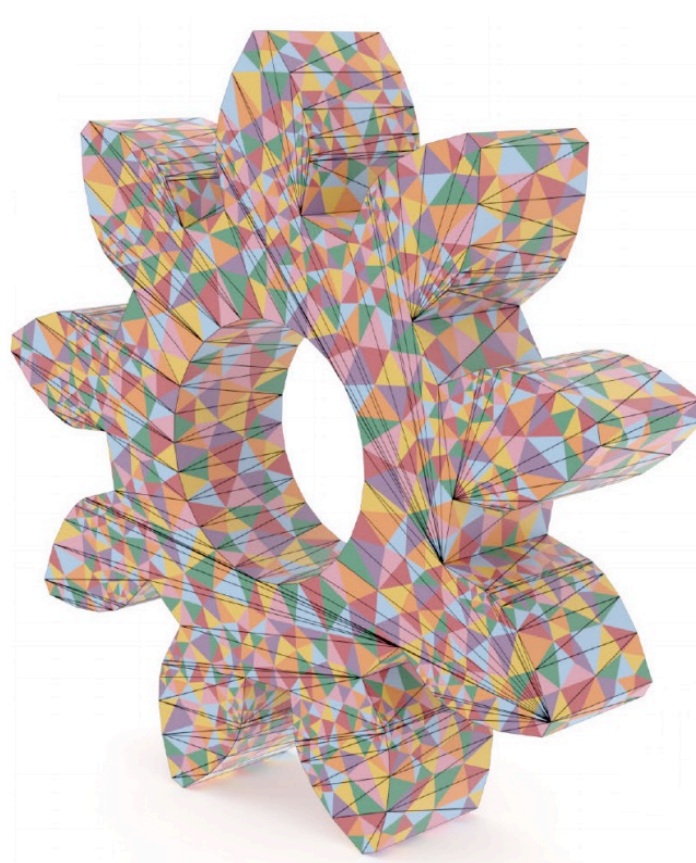

# Intrinsic Delaunay

- Idea: keep the geometry!
- Use Delaunay criterion for curvilinear triangles
- Edges = geodesics (locally shortest paths)
- Generate = flips

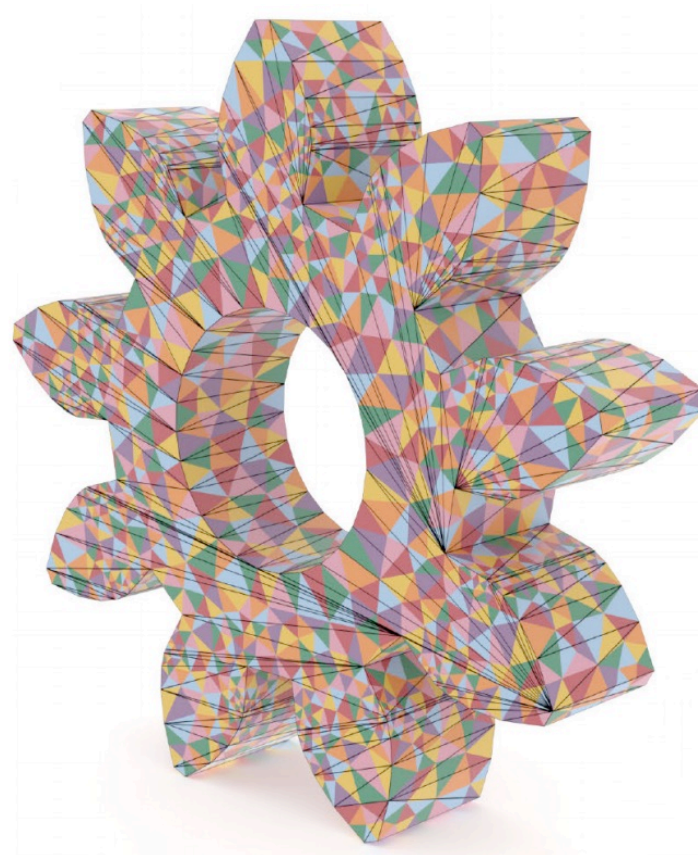